**Adrien Le Guillou - Doctorant - LETG Brest UMR 6554**

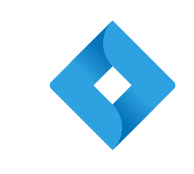

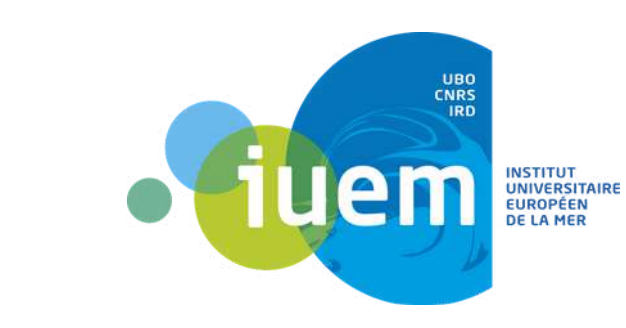

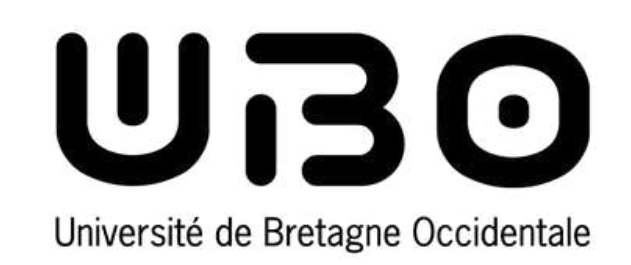

## **Initiation à la cartographie automatique des zones humides par télédétection et intelligence artificielle**

**Dans le cadre de la Journée d'information et d'échange : "La télédétection appliquée aux zones humides "**

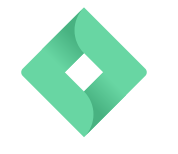

LETO

**Contact : adrien.leguillou@univbrest.fr**

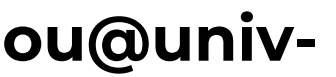

**Introduction à la télédétection et et aux différents catpeurs**

- **1.**
- **2. Présentation des données, des outils et introduction à l'intelligence artificielle**
- **3. Etudes de cas sur la presqu'île de Crozon et la baie d'Audierne**
- **de zones humides**

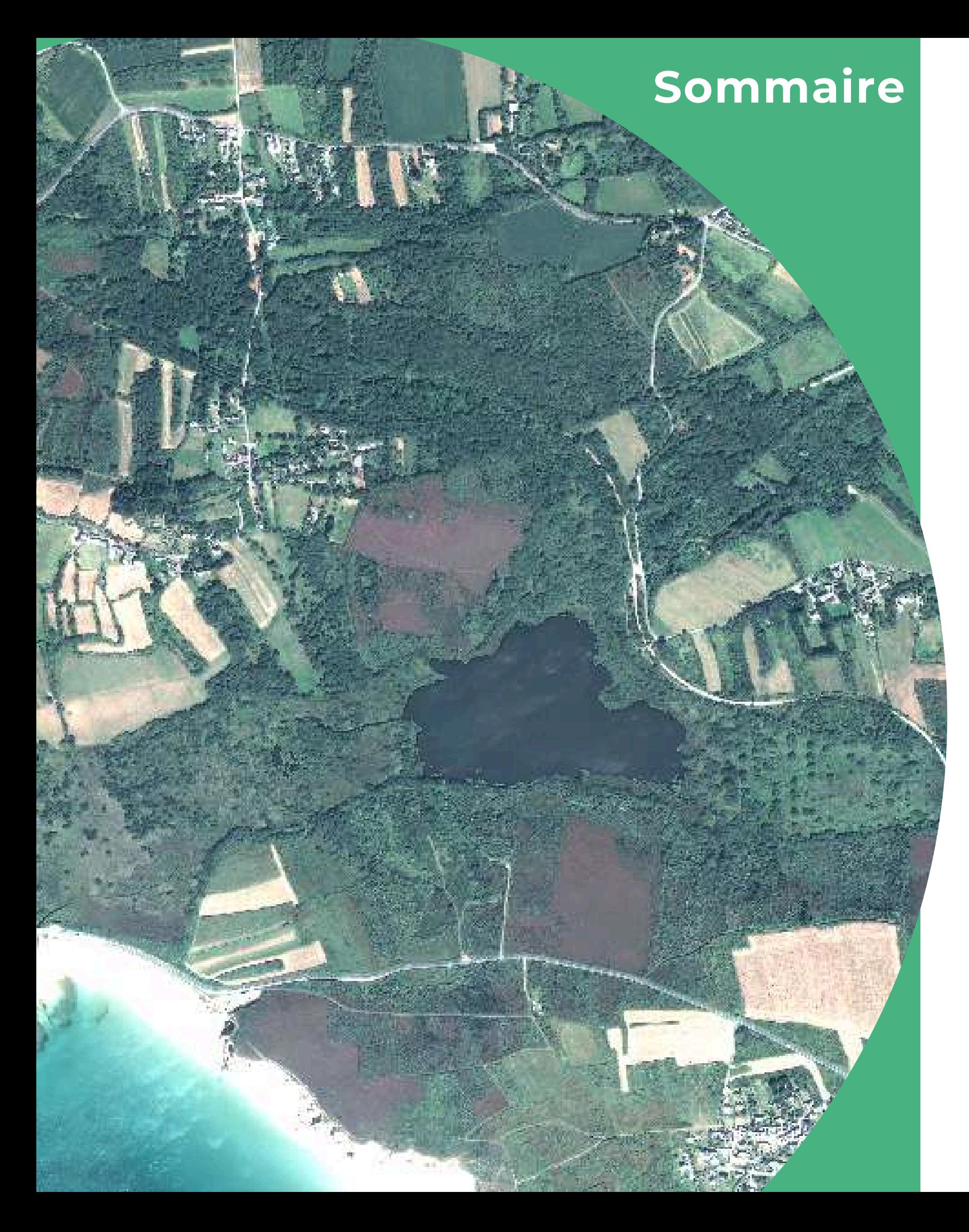

**4. Tutoriel pour la réalisation d'une cartographie automatique d'OCS & méthodologie pour pré-localisation**

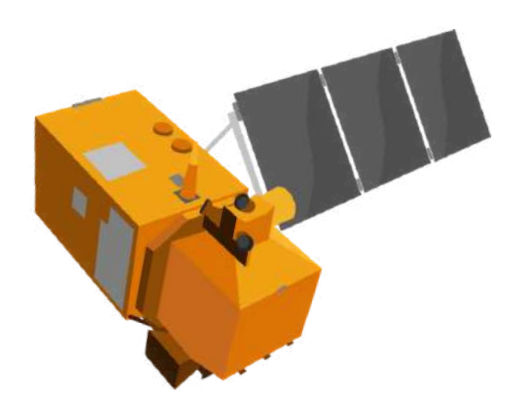

Source : Freie Universitat Berlin

## **Les atouts de la télédétection pour l'étude des zones humides**

### **Surveillance à distance Suivi des changements environnementaux**

### **Détection des espèces et des habitats Evaluation de la santé des écosystèmes**

Permet une surveillance continue et à distance des marais littoraux. il est possible de collecter des données sur l'évolution des marais, leur santé et leur dynamique en temps réel selon la capacité de revisite du capteur satellite.

Identification des différents habitats que composent les zones humide littorales. Selon le choix du capteur (Satellite, aérien, drône), Cartographie des **espèces végétales caractéristiques.**

- Occupation du sol
- Elévation de la mer
- Qualité de l'eau et de la végétation
- Pollution (marée noire) Possibilité de spatialiser l'évolution et de quantifier l'évolution (augmentation / régression)

Cartographie des **espèces invasives.**

- Evalue la santé des marais littoraux en mesurant la
- végétation à l'aide d'indices spectraux. **NDVI** (Indice de végétation par différence) **DVI** (indice de végétation brut) .
- 

## **Introduction à la Télédétection**

*La résolution spectrale correspond aux nombres de bandes spectrales qu'un capteur peut collecter par rapport à la radiance réfléchie. La position des bandes dans le spectre électromagnétique est également importante.*

*"L'imagerie de télédétection optique est sensible aux propriétés biophysiques du type de couverture terrestre et de la végétation. Les systèmes de télédétection optique par satellite reçoivent leurs informations du rayonnement électromagnétique réfléchi par la lumière du soleil." - The Nature Conservancy*

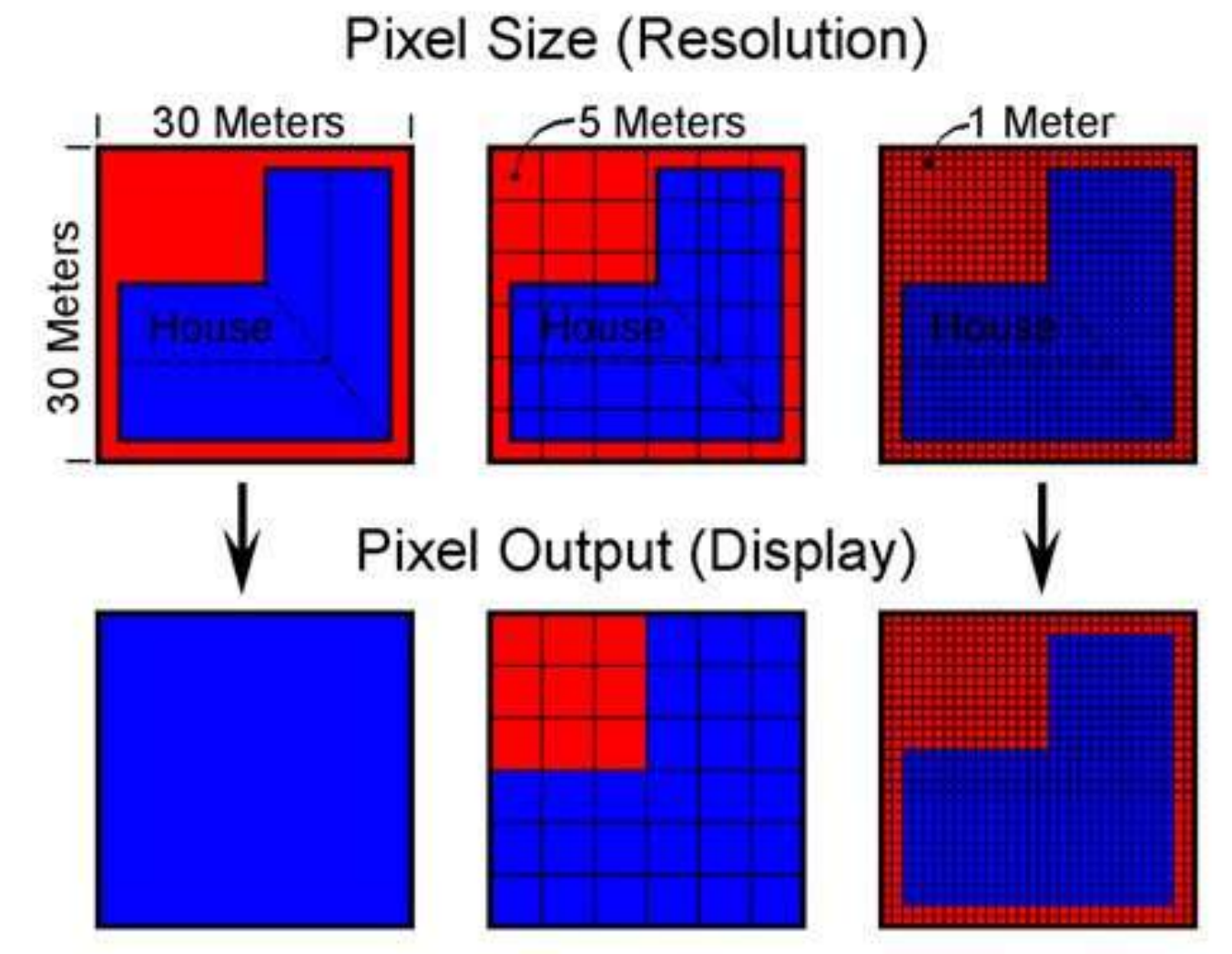

## **La résolution spatiale La résolution spectrale**

Source : Satellite Imaging Corporation

*La taille du plus petit élément qu'il est possible de distinguer sur l'image. Elle est également définie comme étant la taille du pixel.*

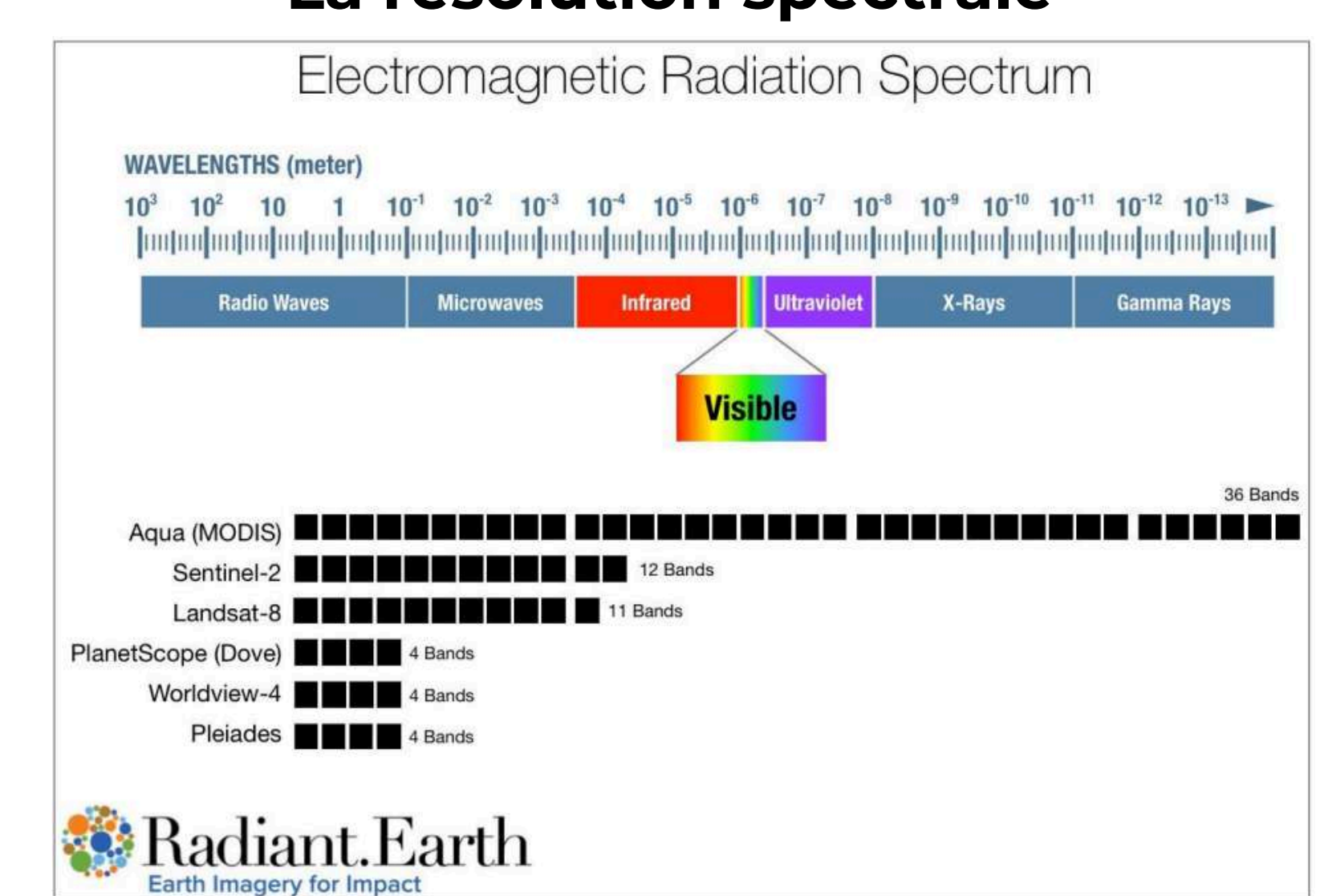

### **Résolution radiométrique Résolution temporelle**

**Revisit Frequency** 

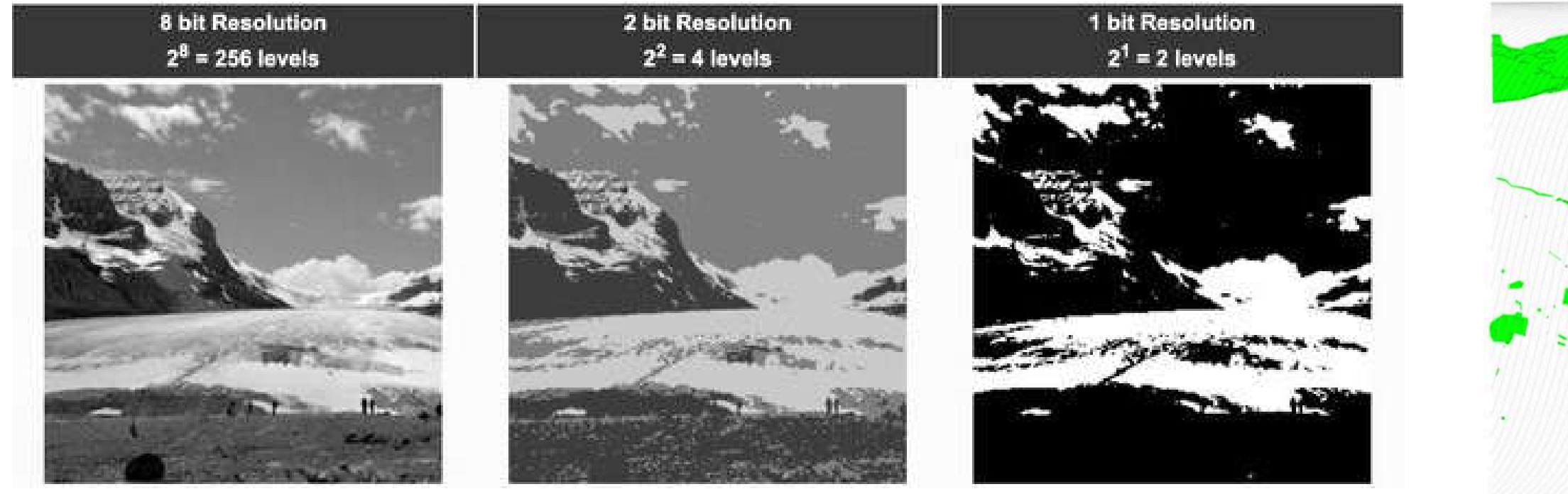

*La capacité du capteur à discriminer des petites variations d'énergie électromagnétique. C'est le nombre de bits utilisés pour enregistrer l'image qui régit le nombre maximum de niveaux d'intensités disponibles.*

### **Sentinel-2 Constellation Observation Scenario:**

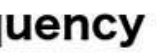

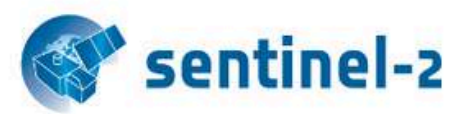

Validity start: June 2022

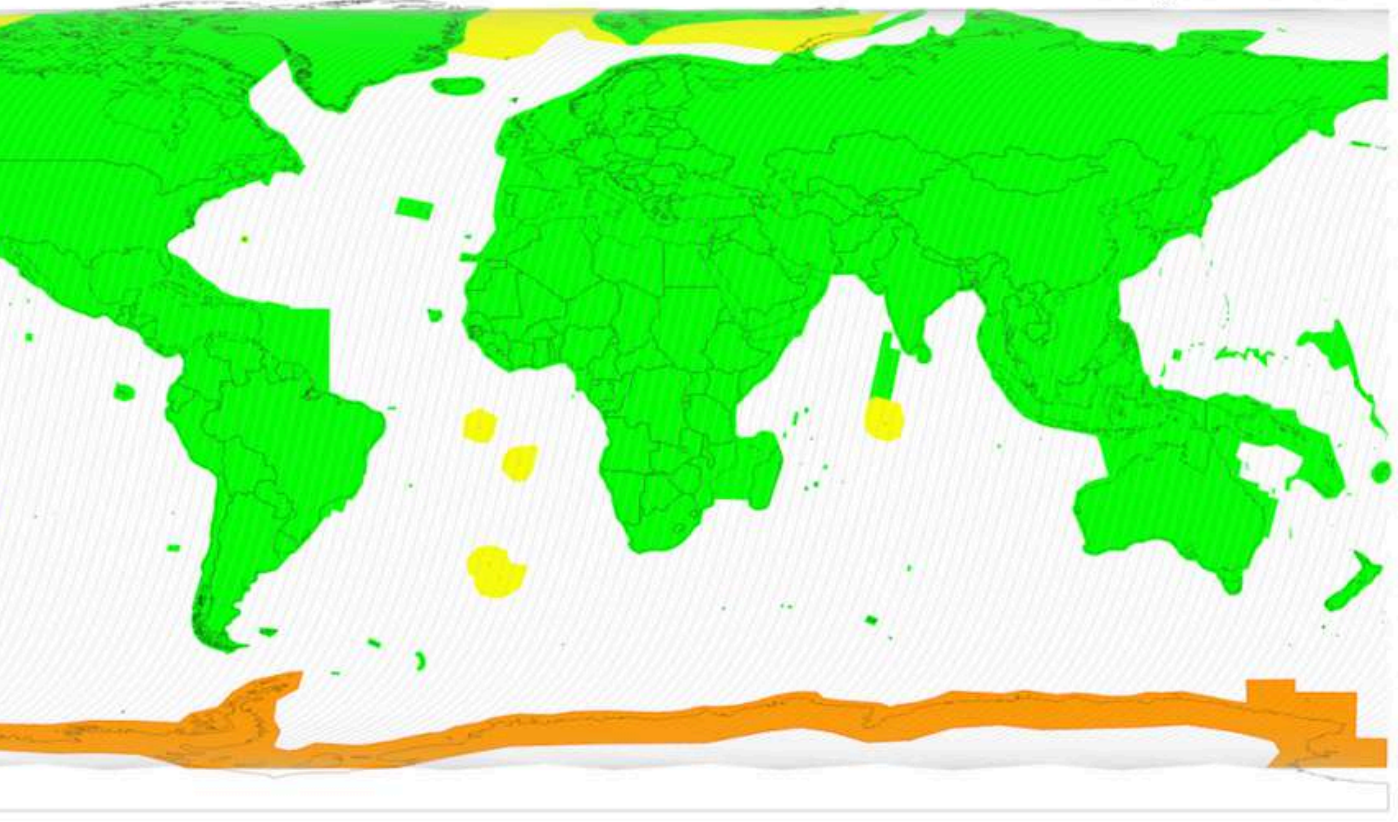

*Correspond à son temps de revisite. Cette résolution peut être associée au temps que met le satellite pour repasser au-dessus de la même zone, mais en réalité elle est nettement améliorée par la capacité du satellite à dépointer (à regarder sur les côtés, devant, derrière … ).*

## **Introduction à la Télédétection**

Source : ESA

Source : Heffels, 2020

5 days 10 days 10 days access from alternated tracks

## **Présentation des différents capteurs satellites**

## **Sentinel-2**

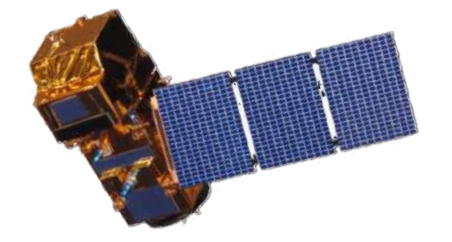

**Résolution spatiale :** Résolution de 10m (Bande visible et PIR, 20m (Red edge et IR) , 60m (Infrarouge thermique).

**Résolution Spectrale :** 12 bandes spectrales couvrant une gamme étendue allant du visible (bleu, vert, rouge) au proche infrarouge et infrarouge à courte longueur d'onde.

**Coût :** Accès gratuit et en usage libre (recherche, commercial, éducatif)

**Revisite :** Tous les 5 jours à l'équateur avec combinaison de Sentinel-2A et 2B ou jusqu'à 12 jours pour un seul des deux satellites.

**1km**

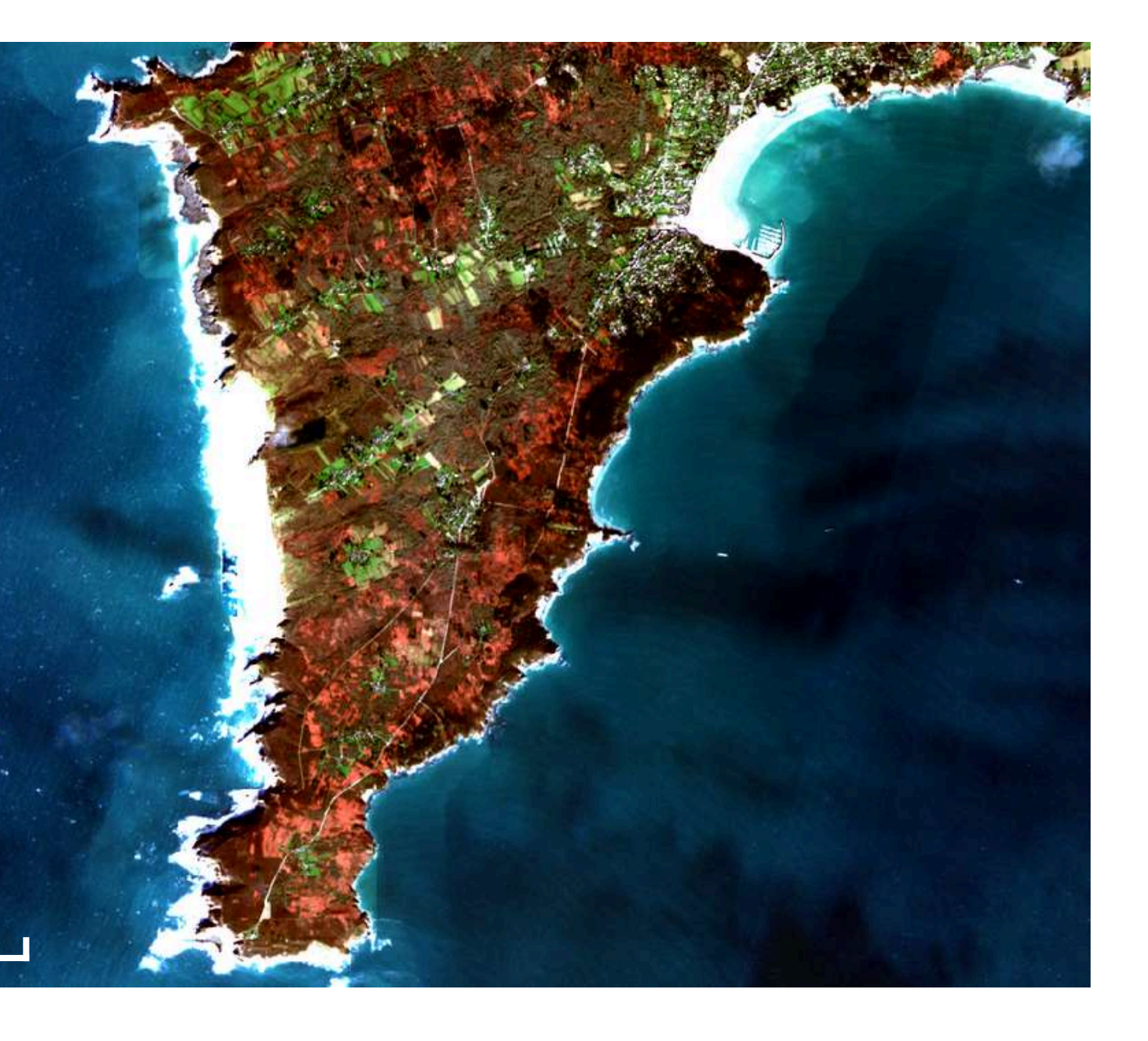

**Résolution spatiale :** Résolution de 50cm

**Résolution Spectrale :** 4 bandes spectrales couvrant le visible (bleu, vert, rouge) et le proche infrarouge.

**Coût :** Accès payant selon les besoins, Possibilité d'avoir un accès gratuit pour les institutions de recherches , possibilité d'accessibilité gratuite aux archives.

**Revisite :** Capacité de revisite quotidienne

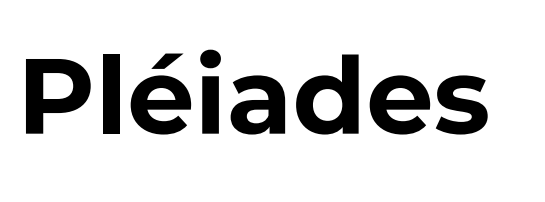

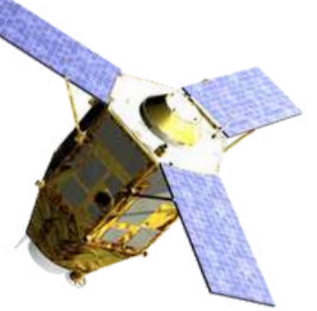

## **Présentation des différents capteurs satellites**

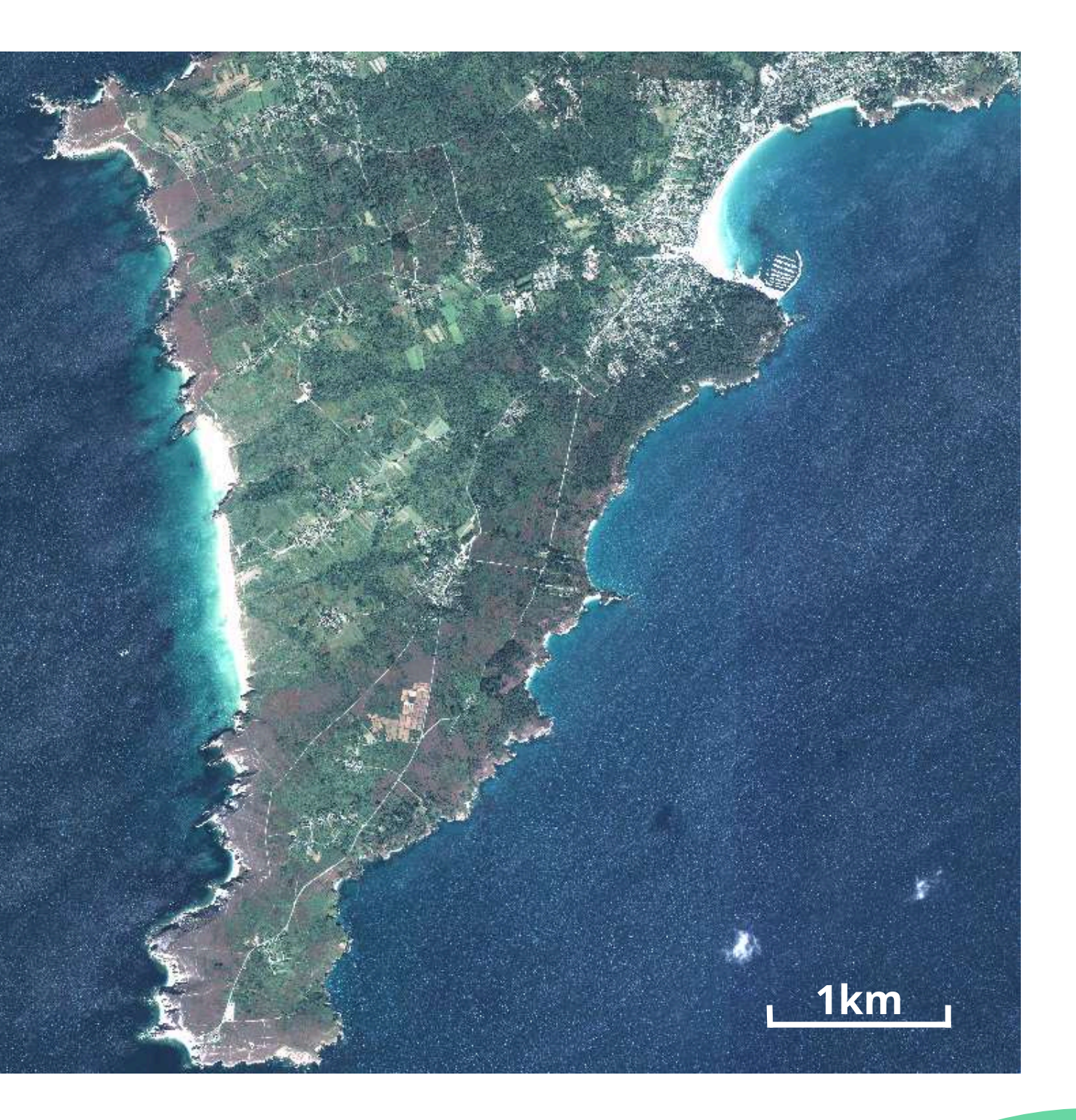

## **Comment accéder à des données satellites gratuitement ?**

## **Pour des données Landsat (Depuis 1972) :**

**earthexplorer.usgs.gov/**

**search.earthdata.nasa. gov/search**

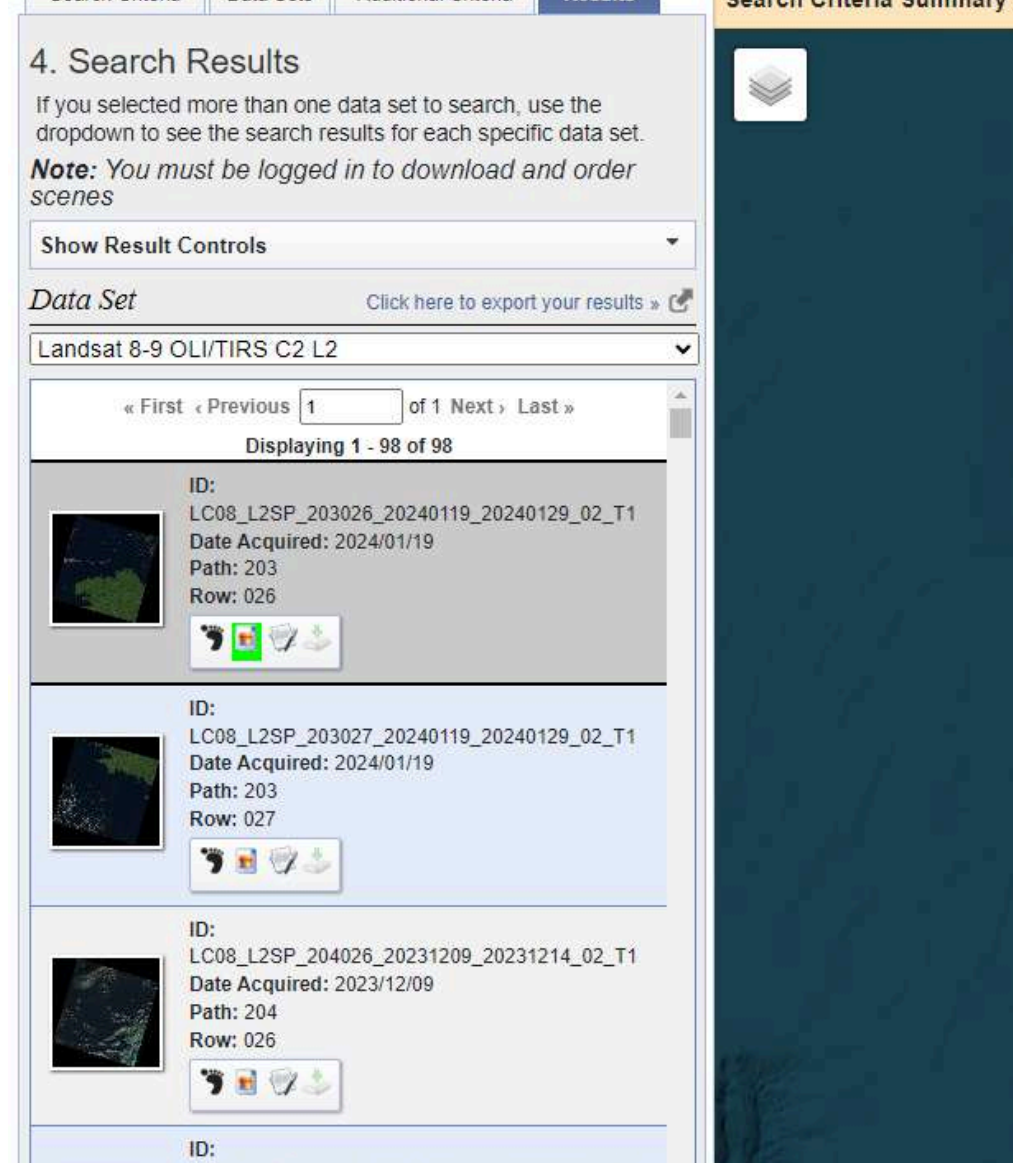

Permet de télécharger des données d'archive landsat à 30m de résolution spatiale pour une étude diachronique par exemple.

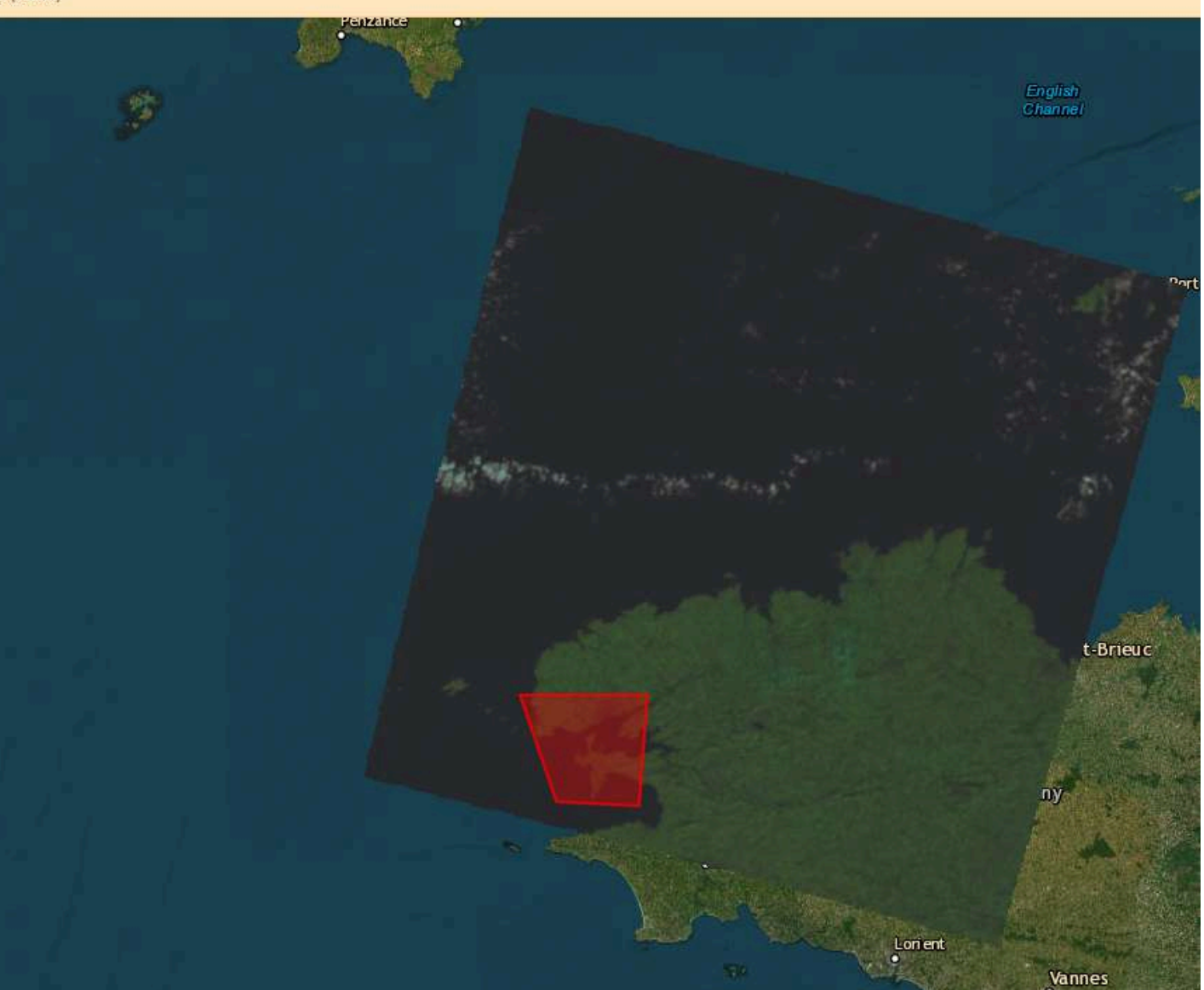

## **Comment accéder à des données satellites gratuitement ?**

- **Pour des données Sentinel-1/2 (Avril 2014 ou Juin 2015) :**
- **https://theia.cnes.fr/atdis trib/rocket/#/search**
- **browser.dataspace.coper nicus.eu/**

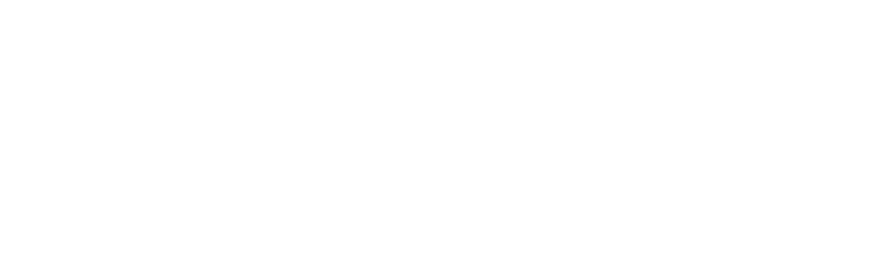

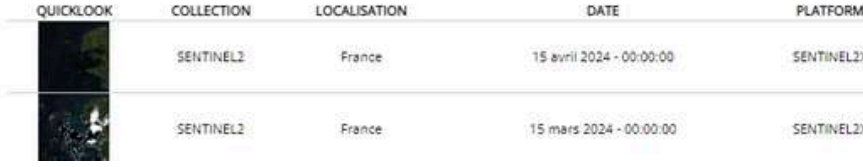

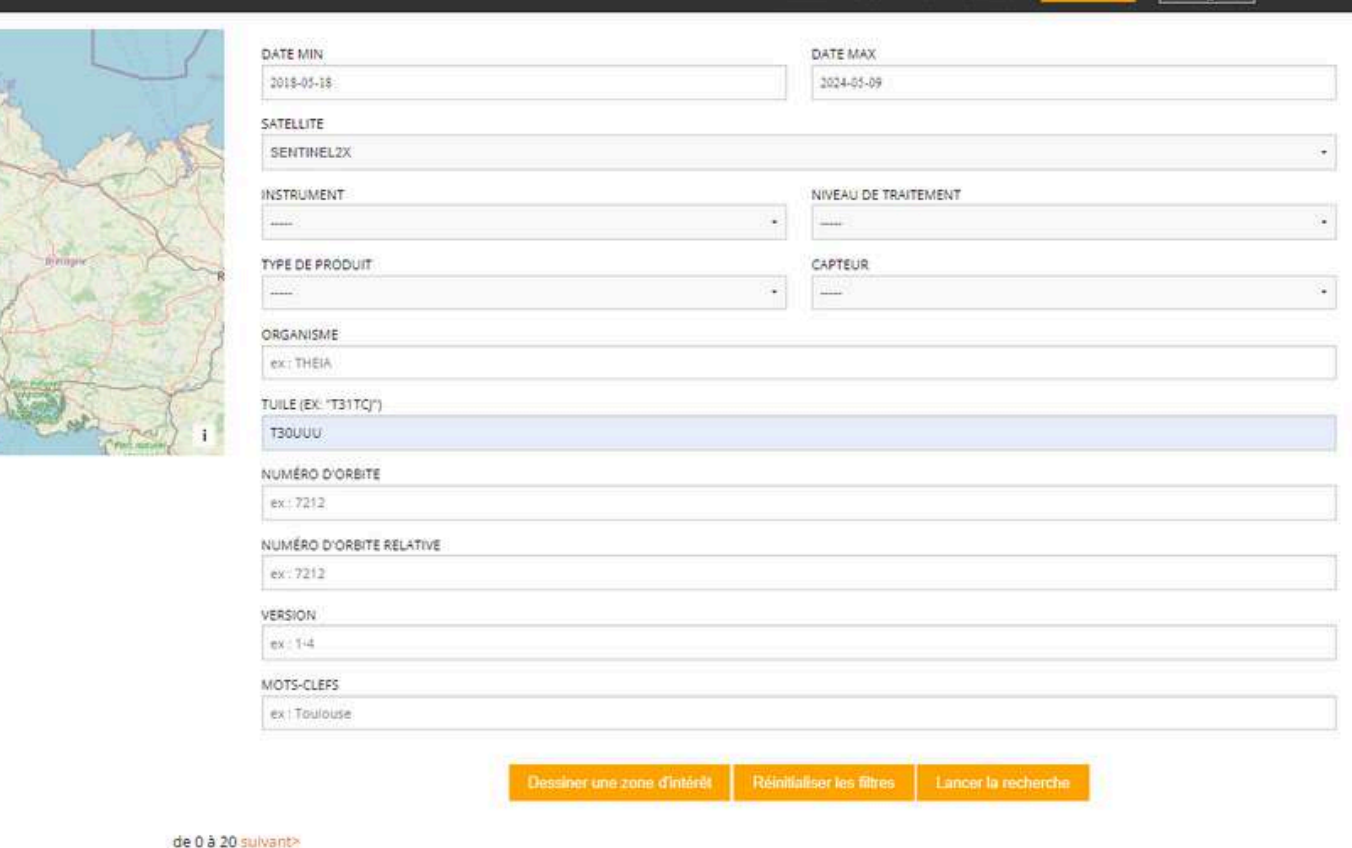

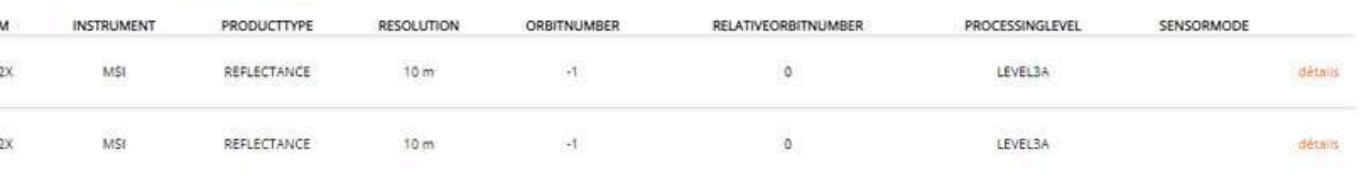

## Particulièrement intéressant pour télécharger des données prêtes à l'emploi sous format L2A ou L3A.

## **Comment accéder à des données satellites gratuitement ?**

## **Pour des données SPOT / Pléiades (Depuis 1986 ) :**

**https://dinamis.dataterra.org/catalogue/**

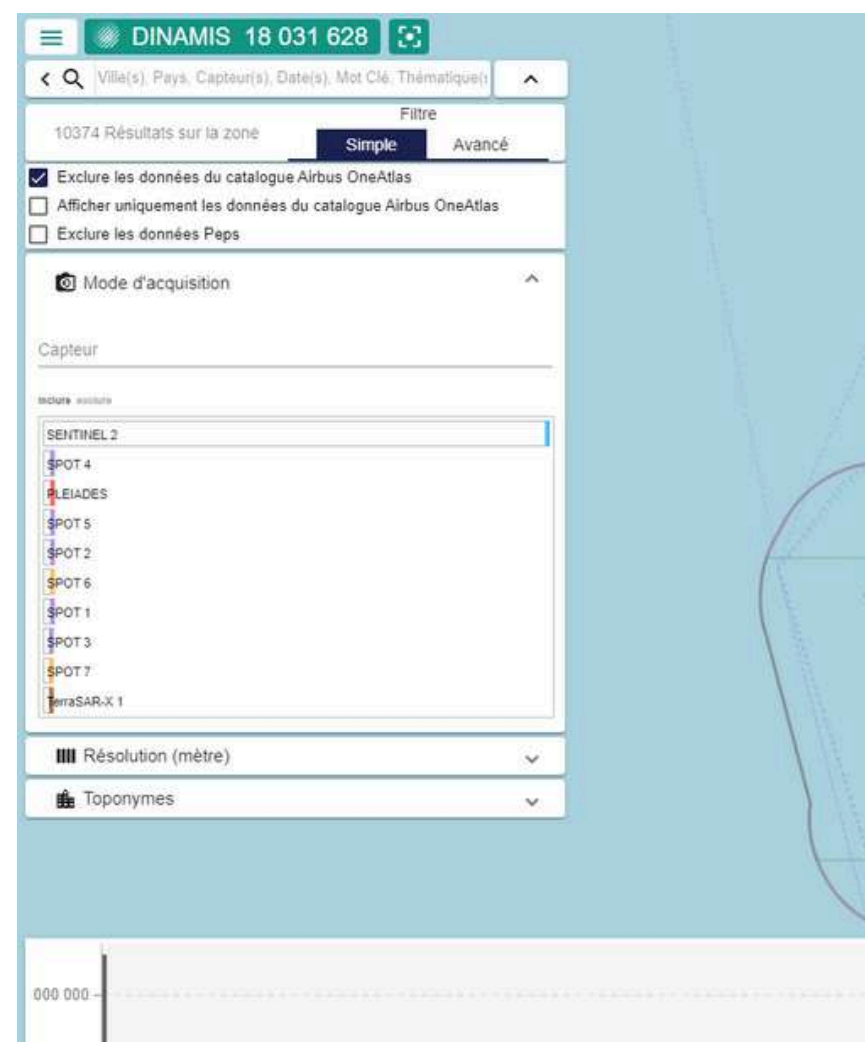

Possibilité d'avoir accès à des images d'archives SPOT1 à SPOT6/7 , Pléiades , Sentinel-2 de 1986 à nos jours, en France principalement.

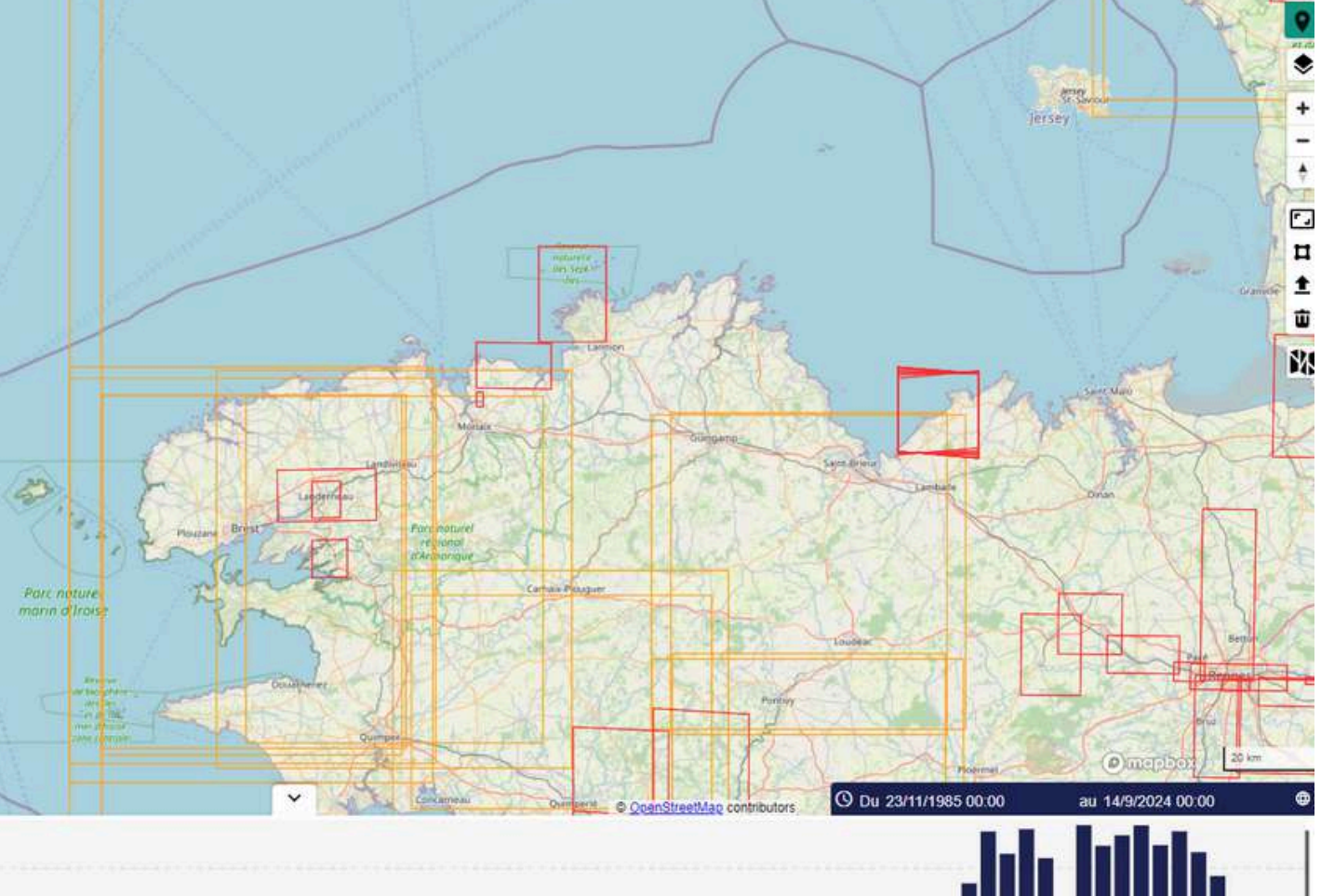

## **L'intelligence artificielle et l'apprentissage supervisé**

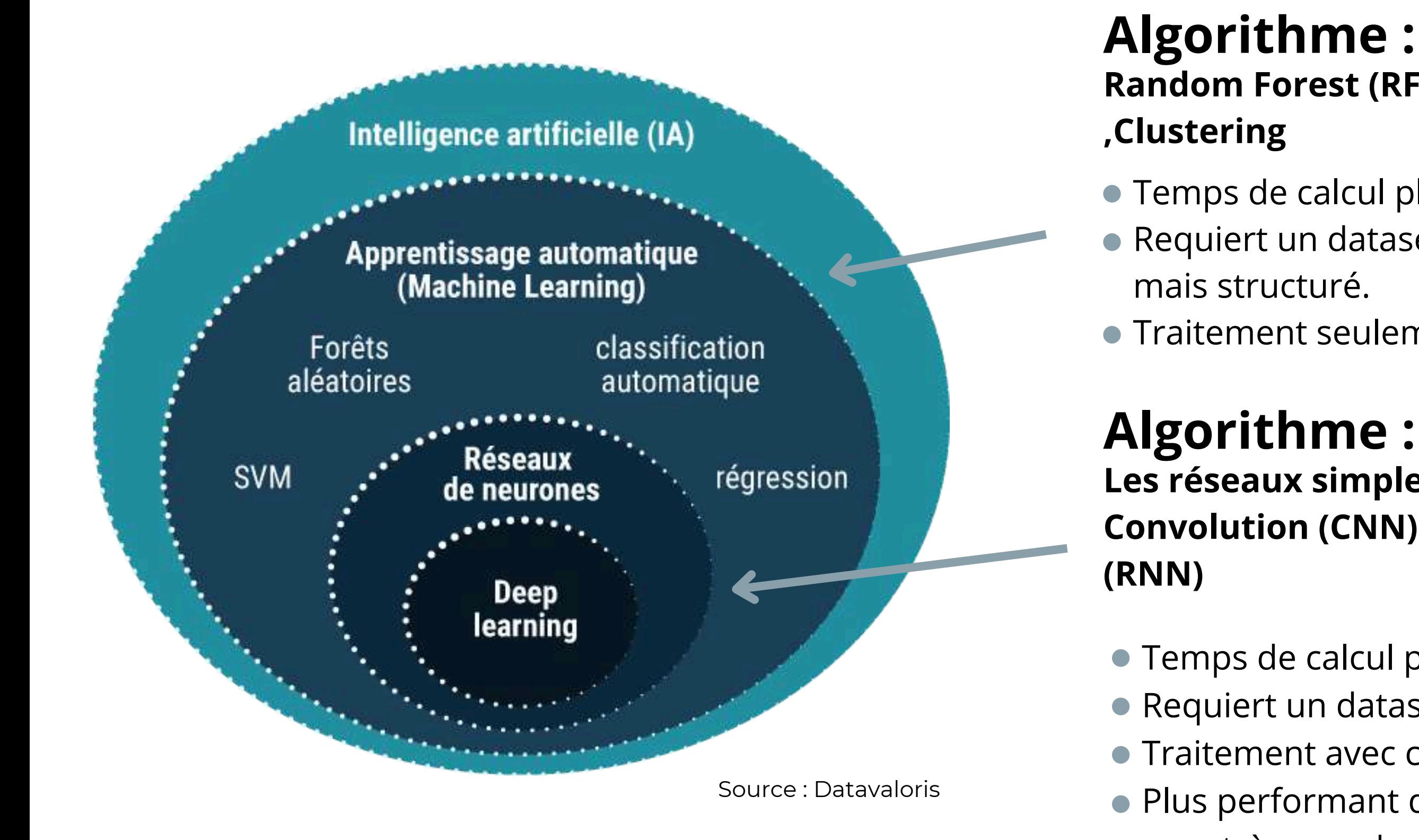

# **Random Forest (RF) , Support Vecteur Machine (SVM)**

### **Les réseaux simples (NN) , Réseau de neurones à Convolution (CNN) , Réseau de neurones récurents**

Temps de calcul plus faible.

**Temps de calcul plus long.** Requiert un dataset d'entrainement très grand. ● Traitement avec carte graphique (GPU + CPU). ● Plus performant que le ML\* seulement si apprentissage avec très grande quantité de données.

Requiert un dataset d'entrainement moins grand,

Traitement seulement sur Processeur (CPU) .

ML\* : Machine learning

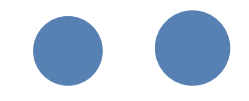

### **Le random forest et les réseaux de neurones**

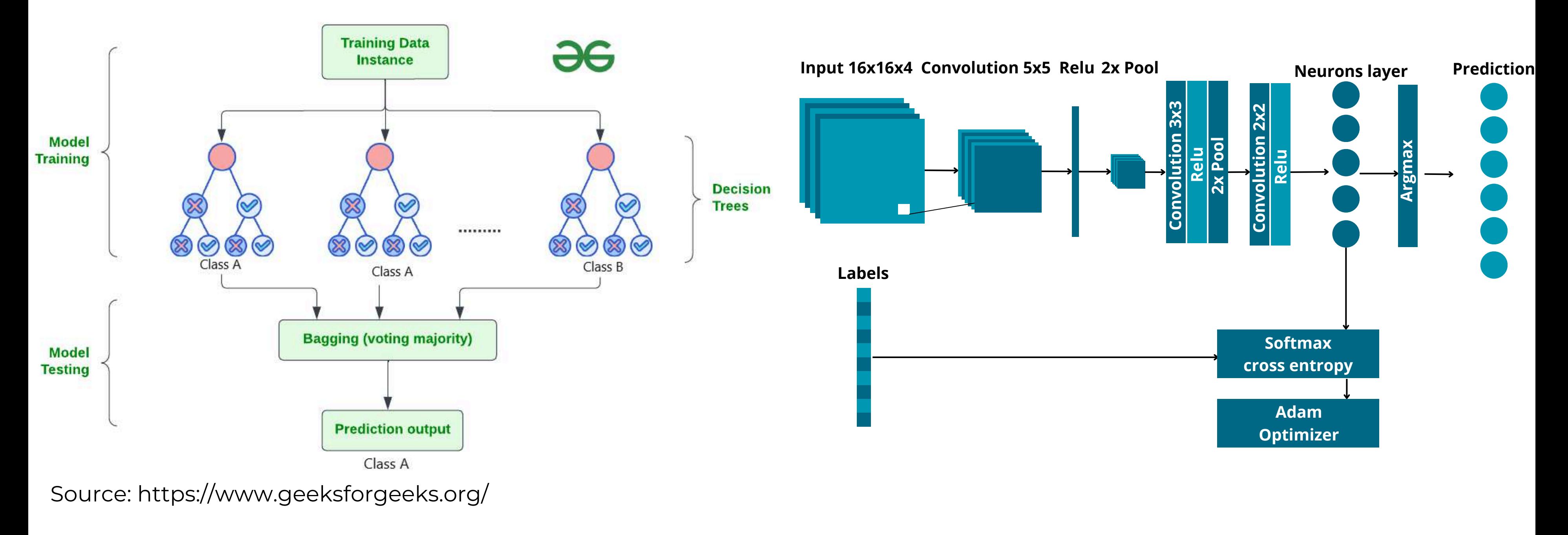

## **Architecture d'un réseau de neurones (CNN)**

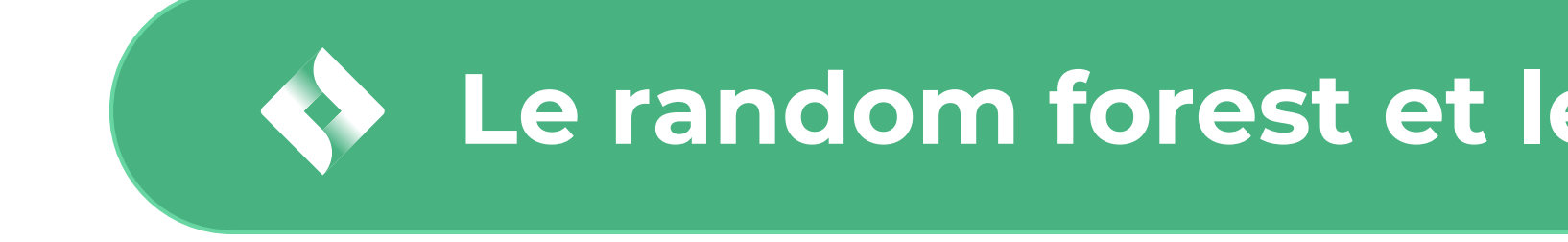

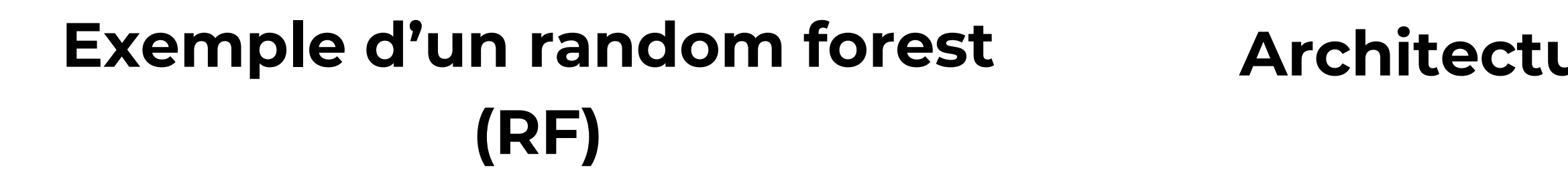

## **Exemple d'application appliqué à l'IA et à la télédétection**

## **Classification Segmentation (sémantique / Instance)**

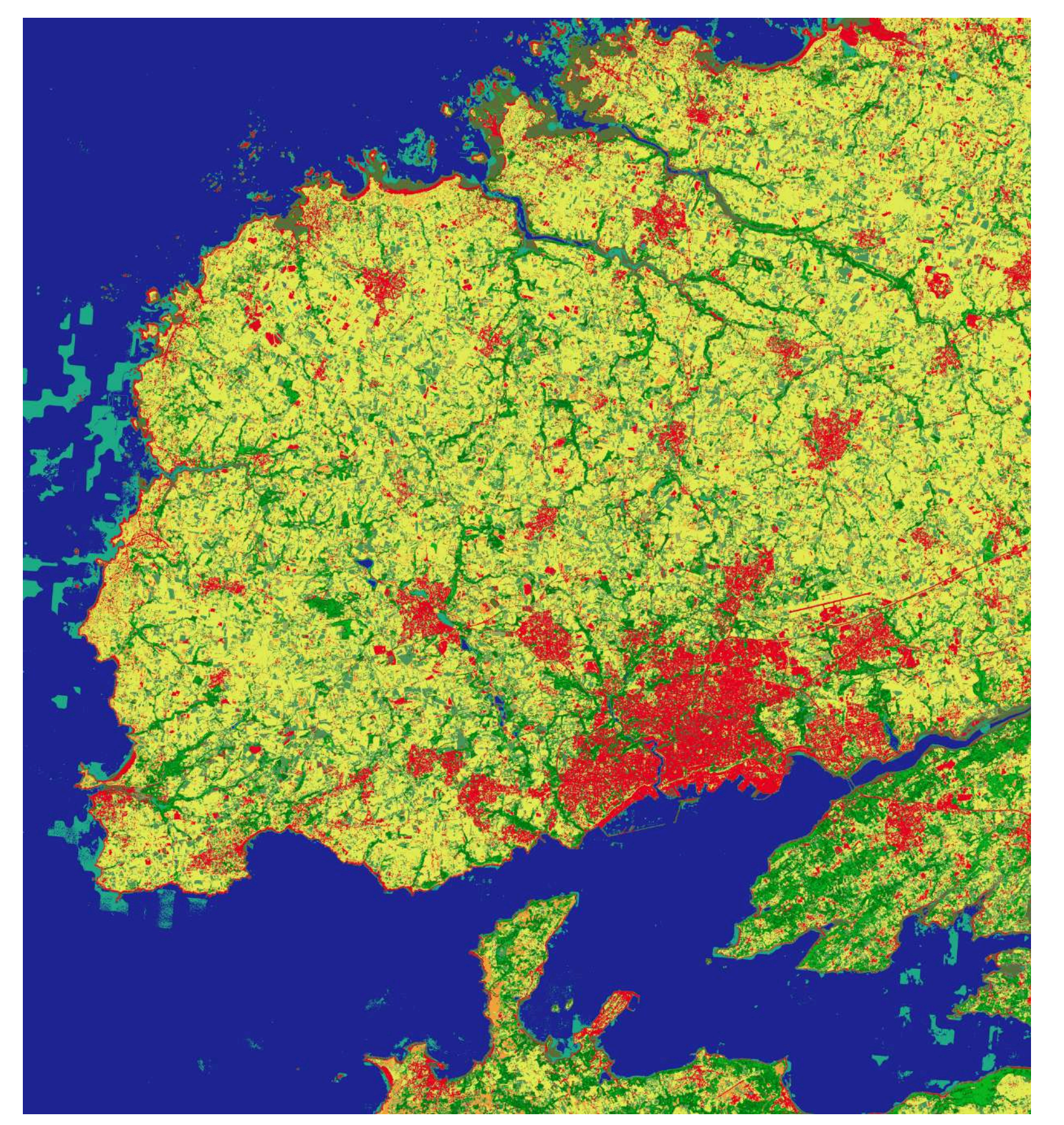

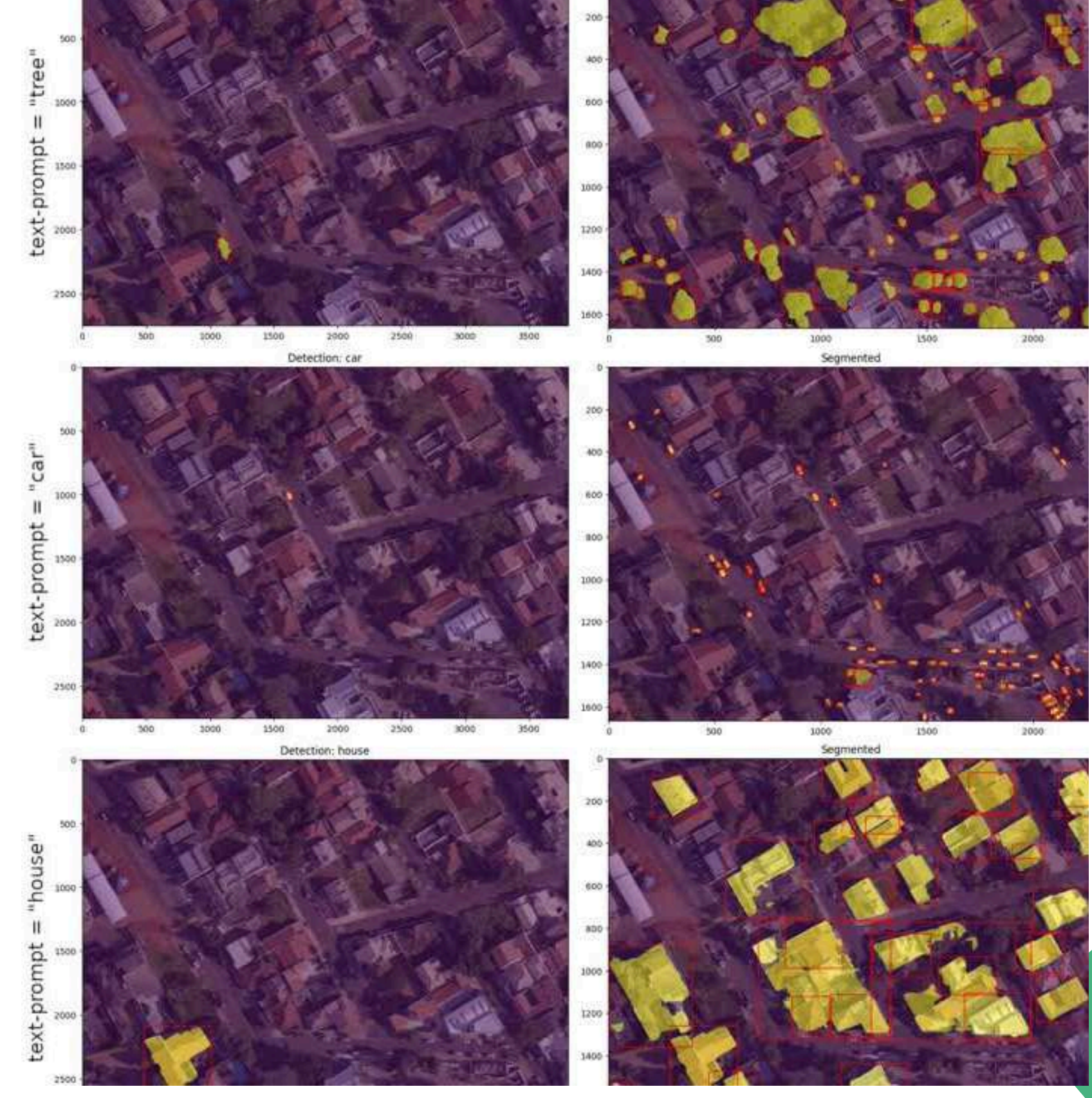

## **Exemple d'application appliqué à l'IA et à la télédétection**

## **Super-resolution Suppression de nuages (Decloud)**

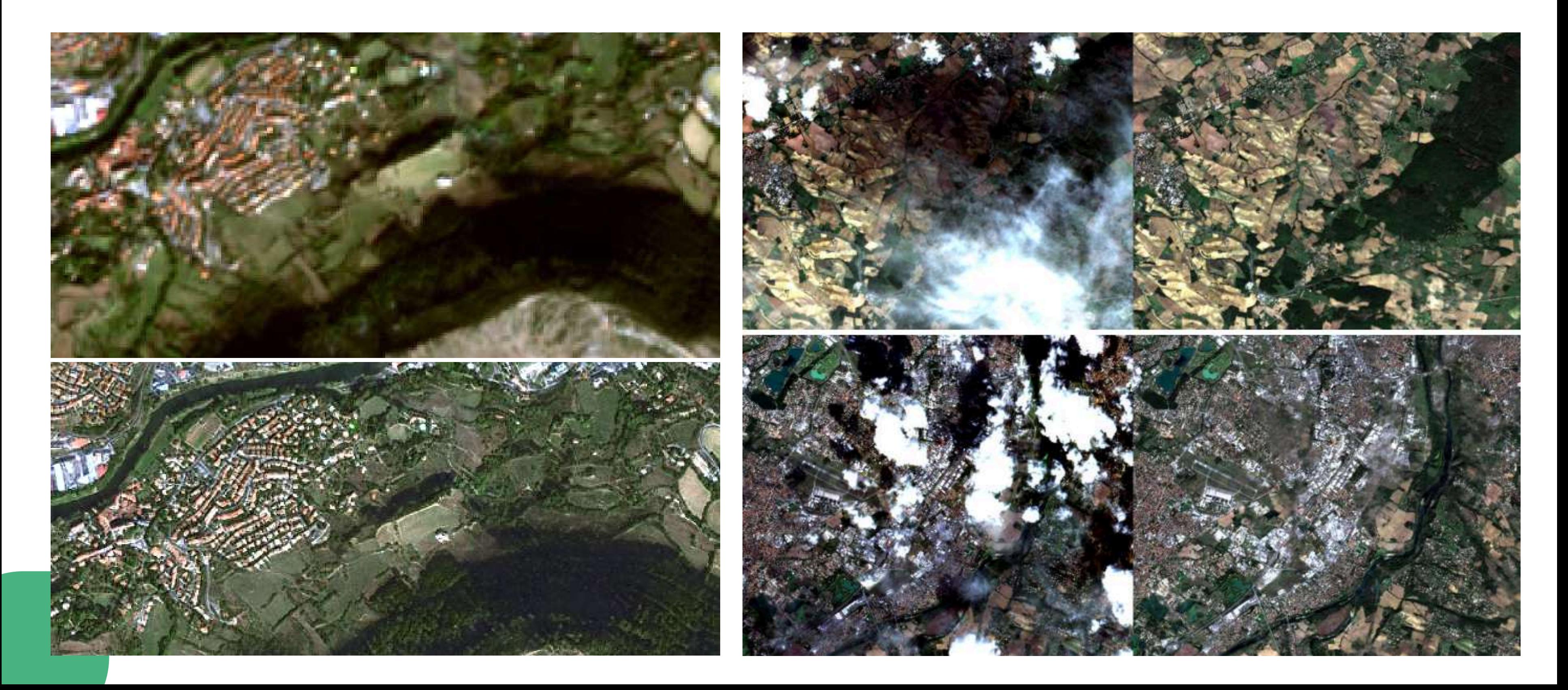

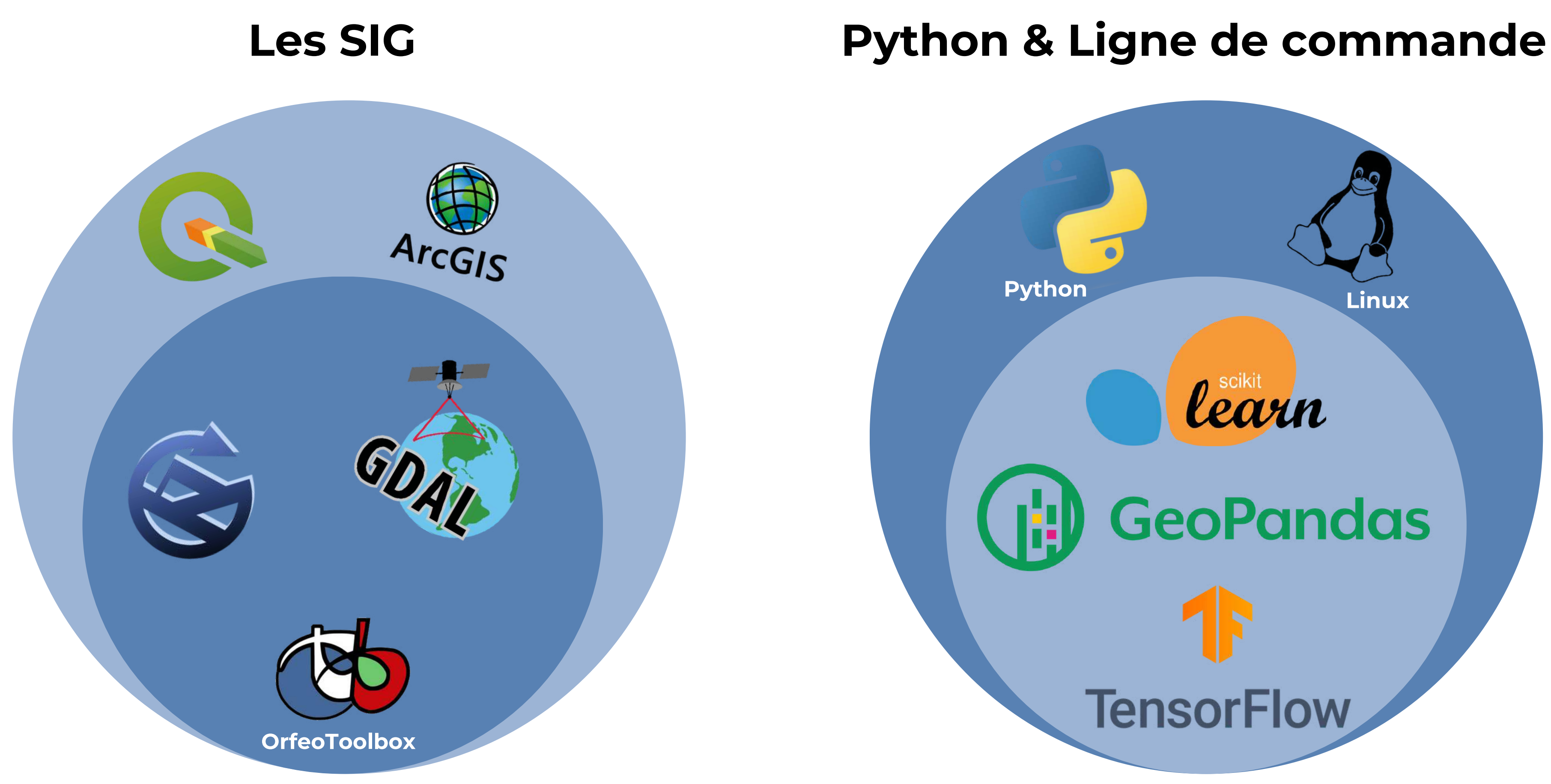

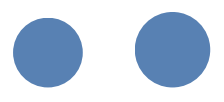

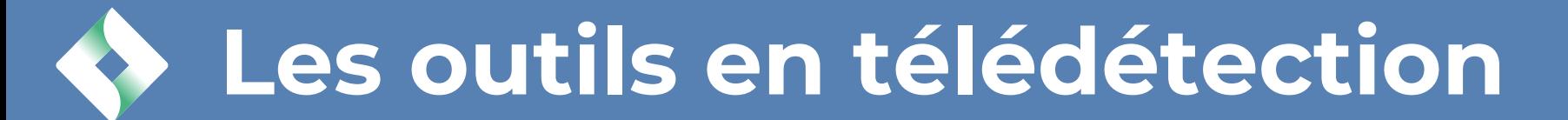

**A partir d'un code python**

**En ligne de commande (Python, Docker)**

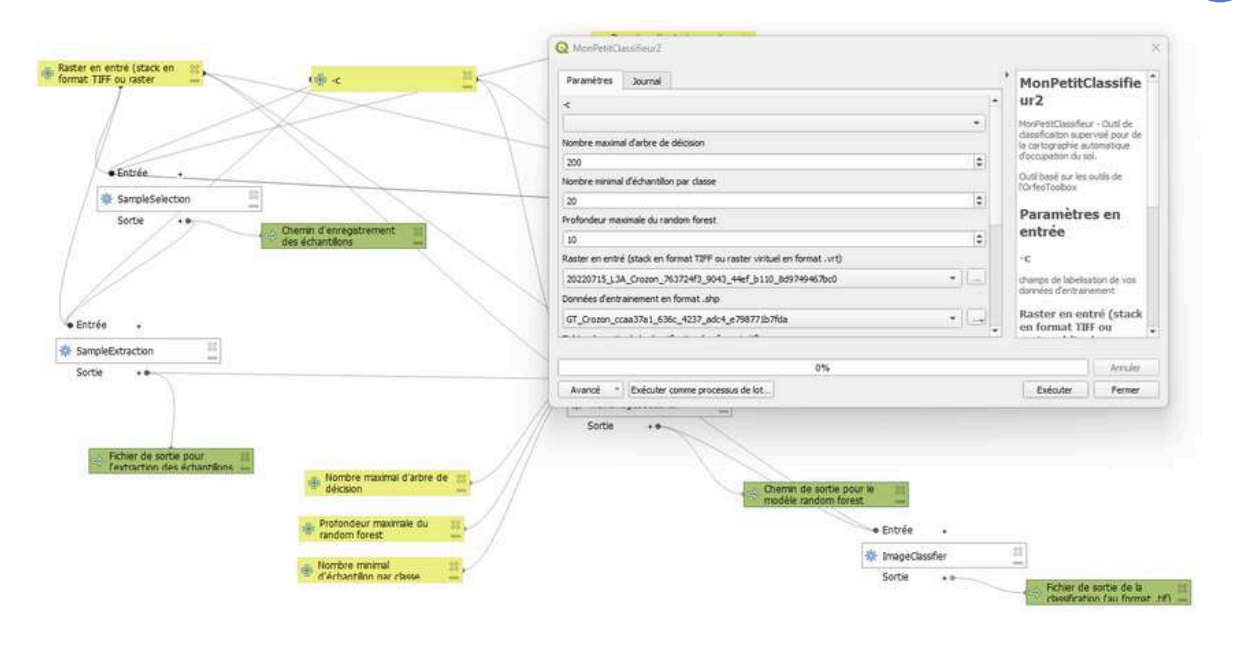

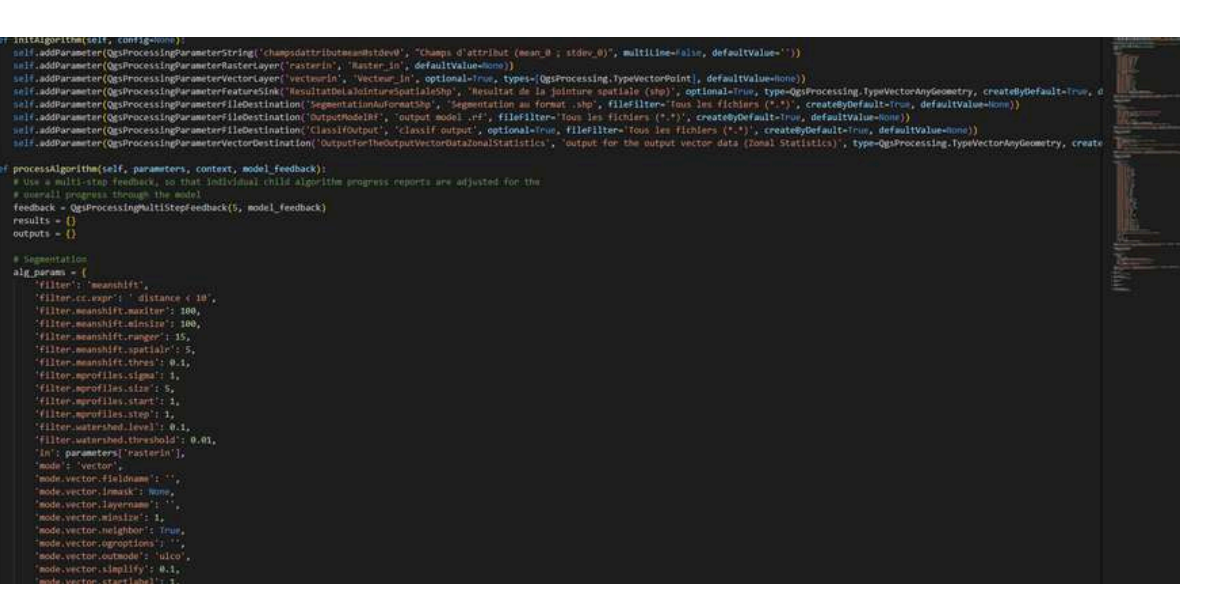

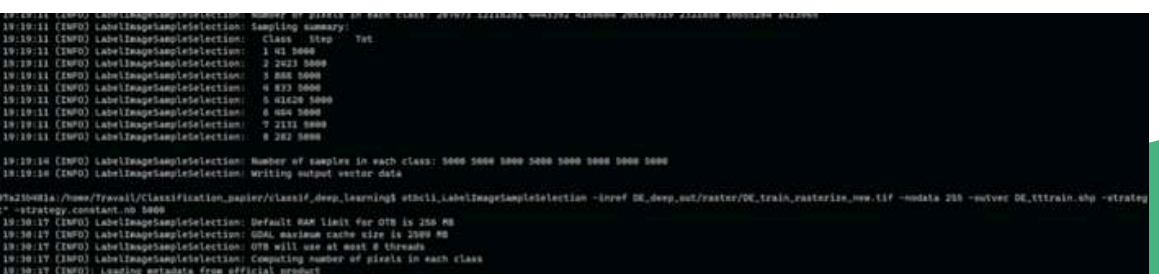

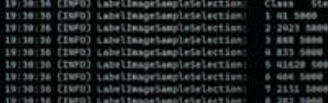

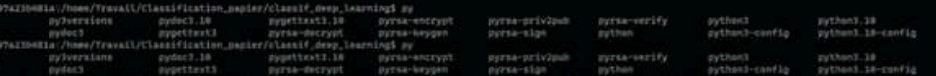

**Comment utiliser ces outils ?**

**A partir d'un modeleur graphique (ex : modeleur graphique de Qgis)**

### **Etudes de cas sur la presqu'île de Crozon et la baie d'Audierne**

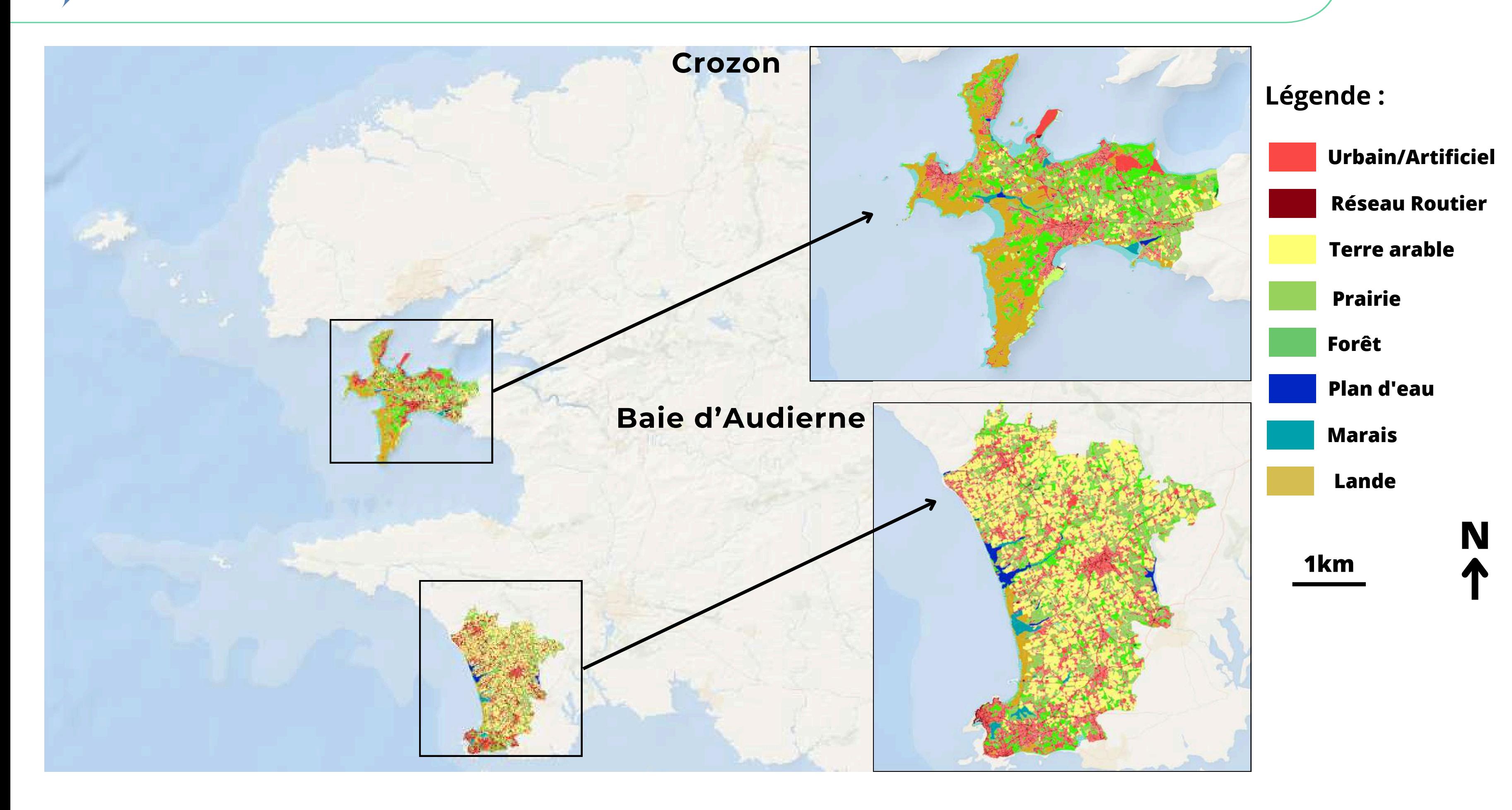

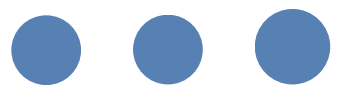

### **Exemple d'une cartographie sur Crozon**

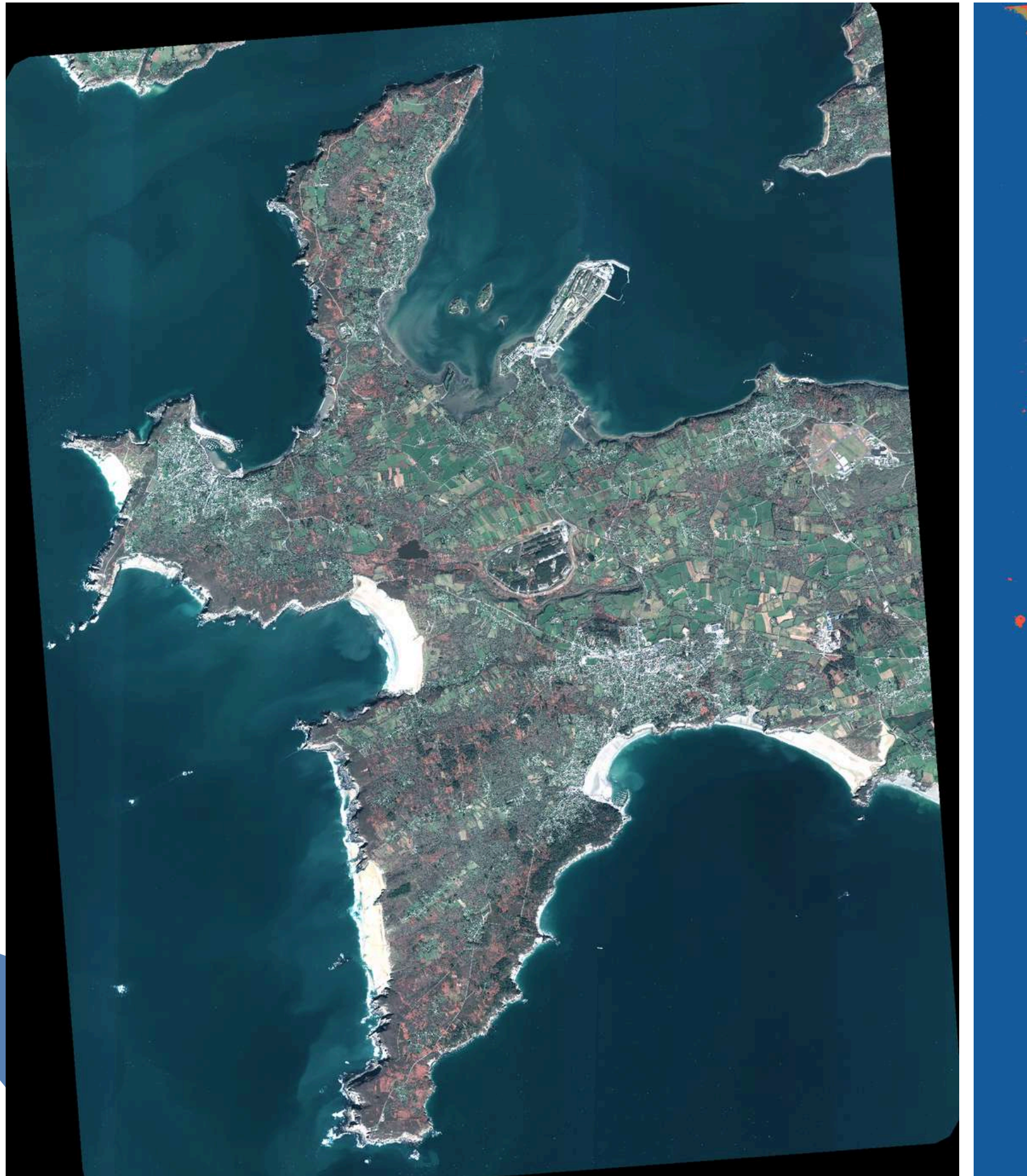

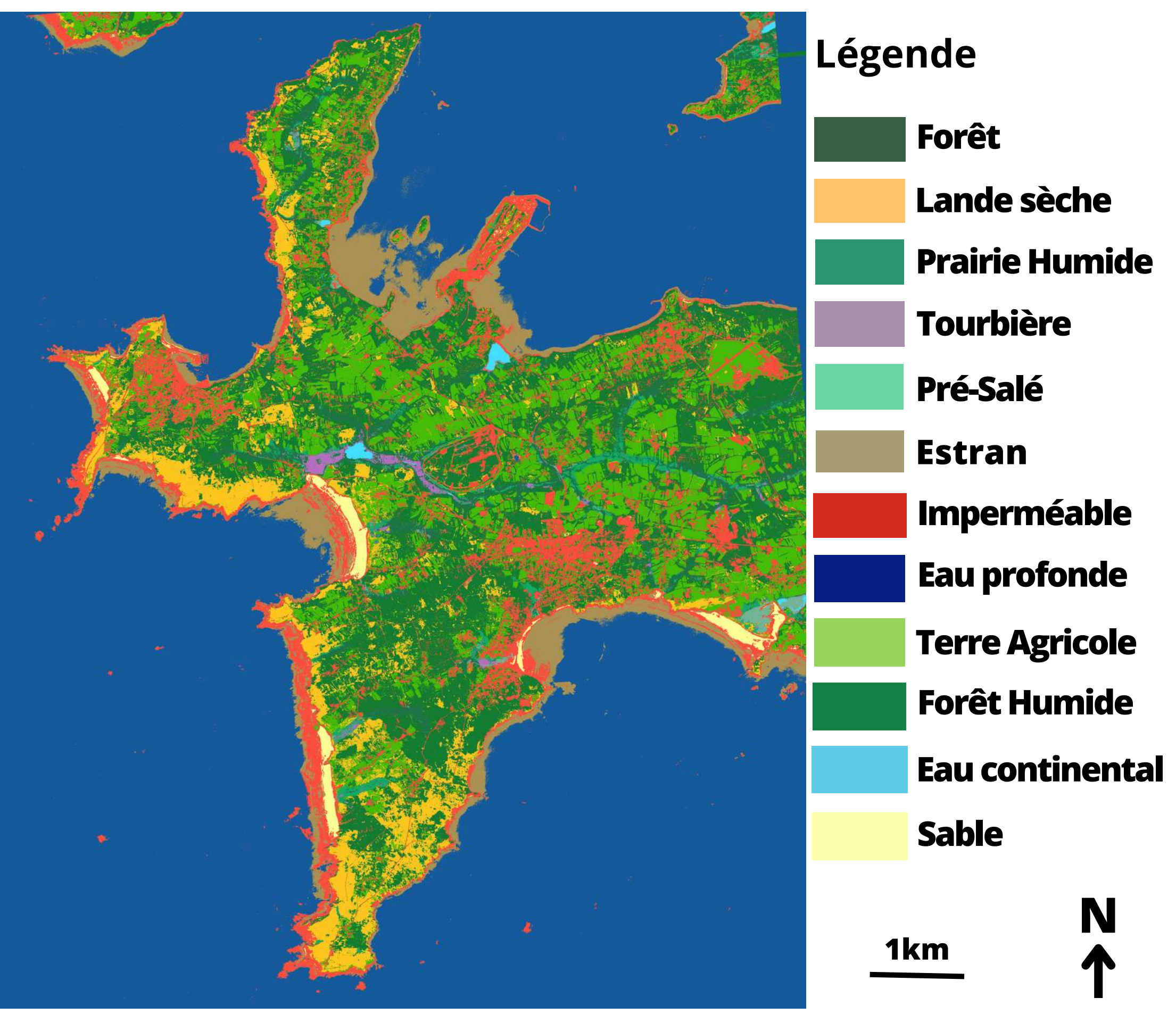

### **Exemple d'une cartographie sur Audierne**

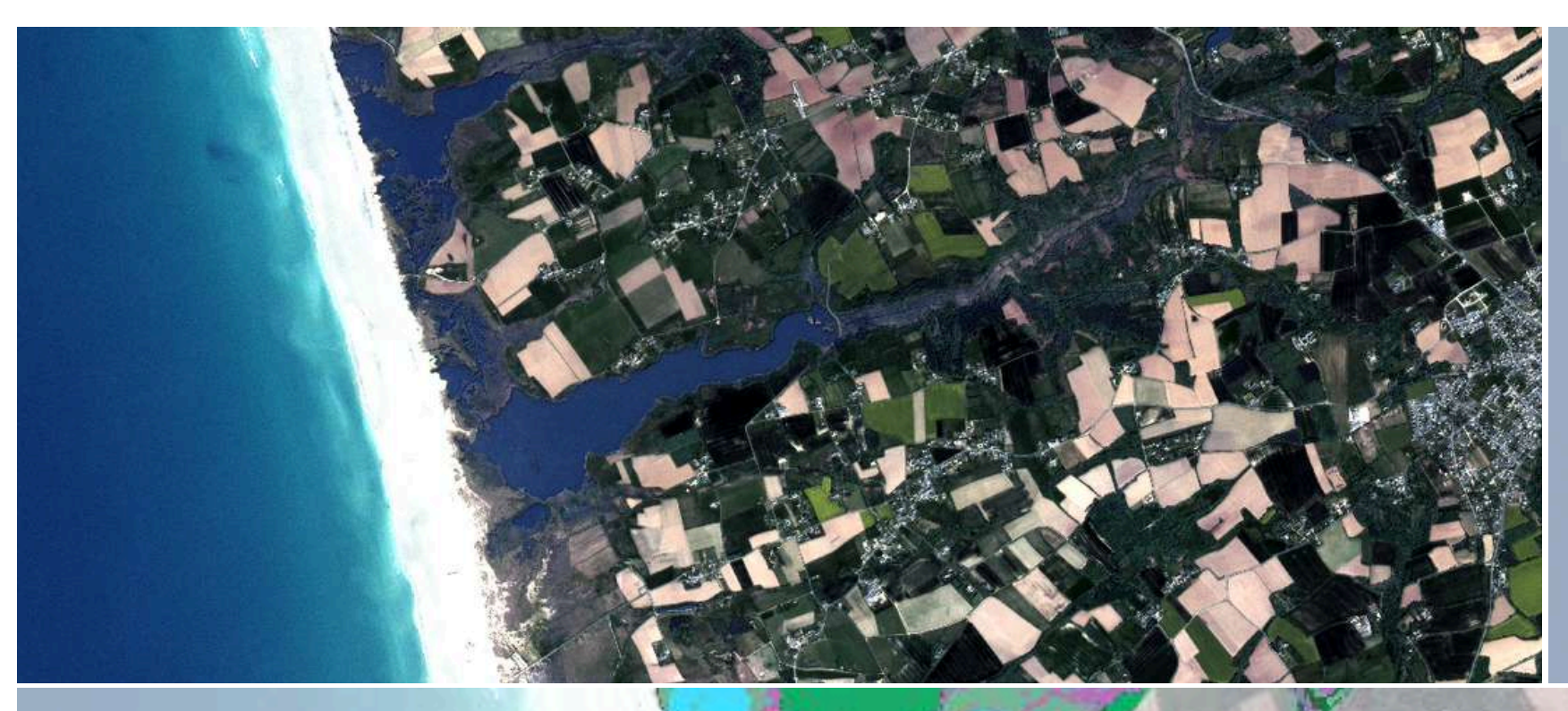

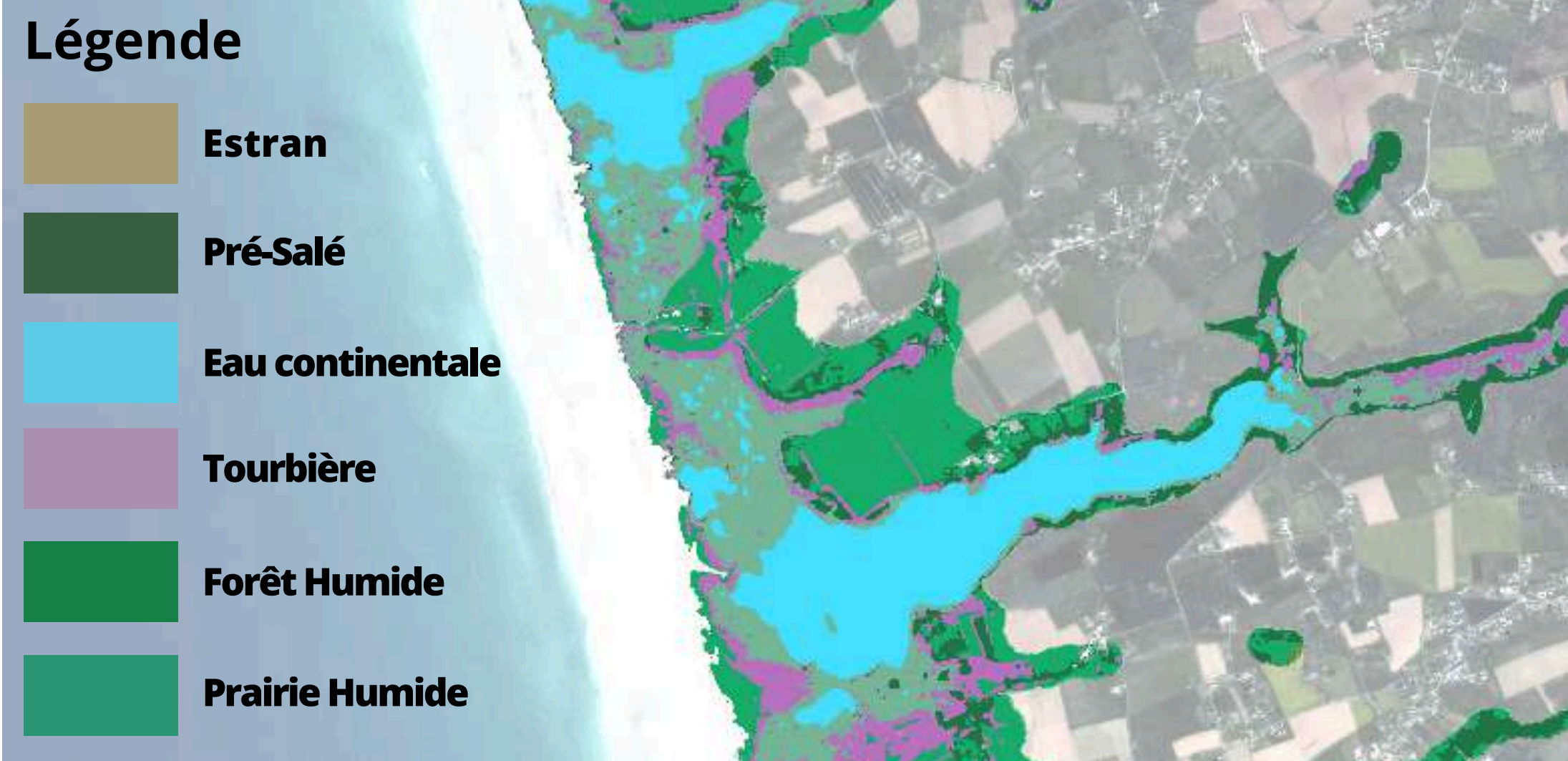

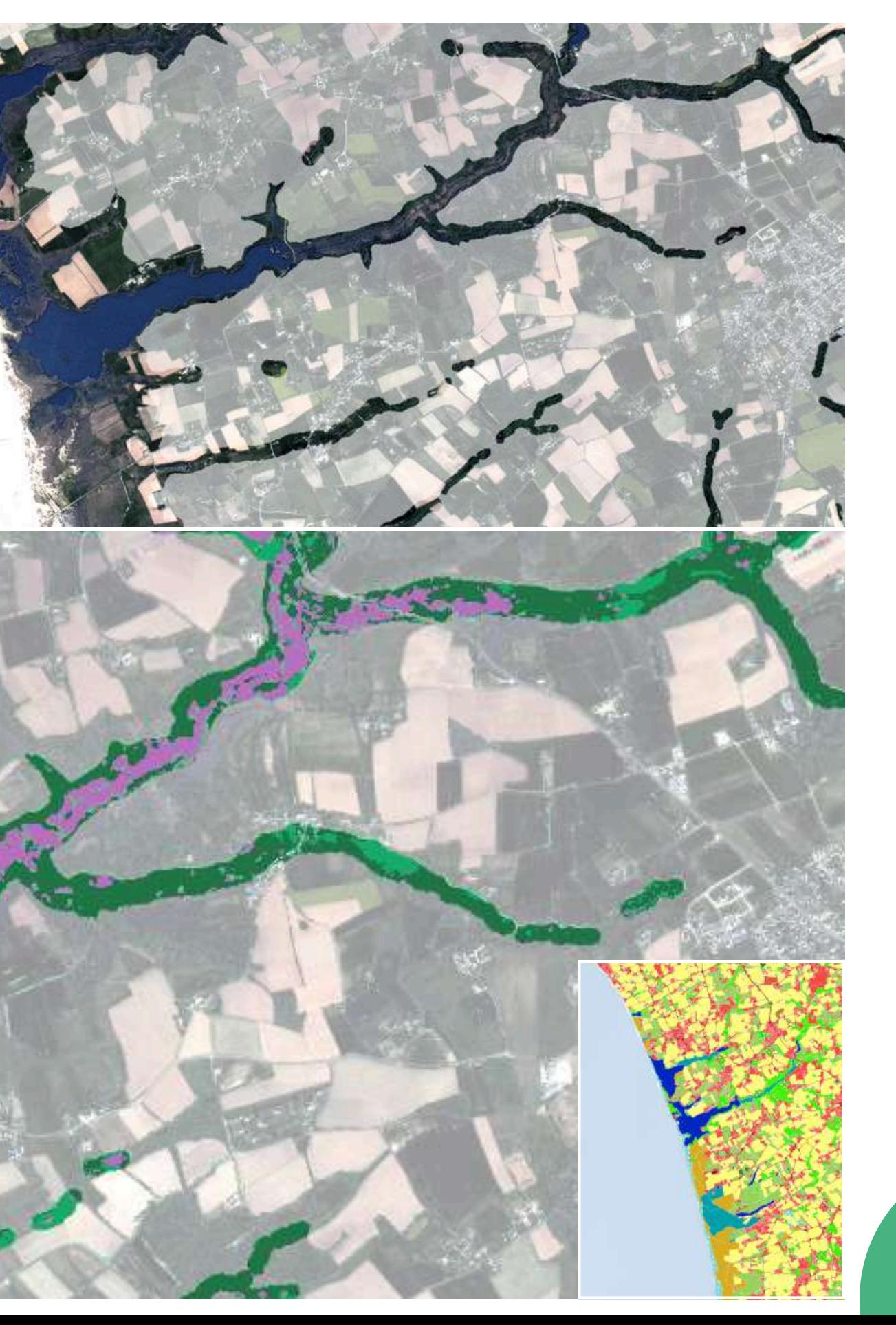

## **Comment évaluer la qualité de sa classification ?**

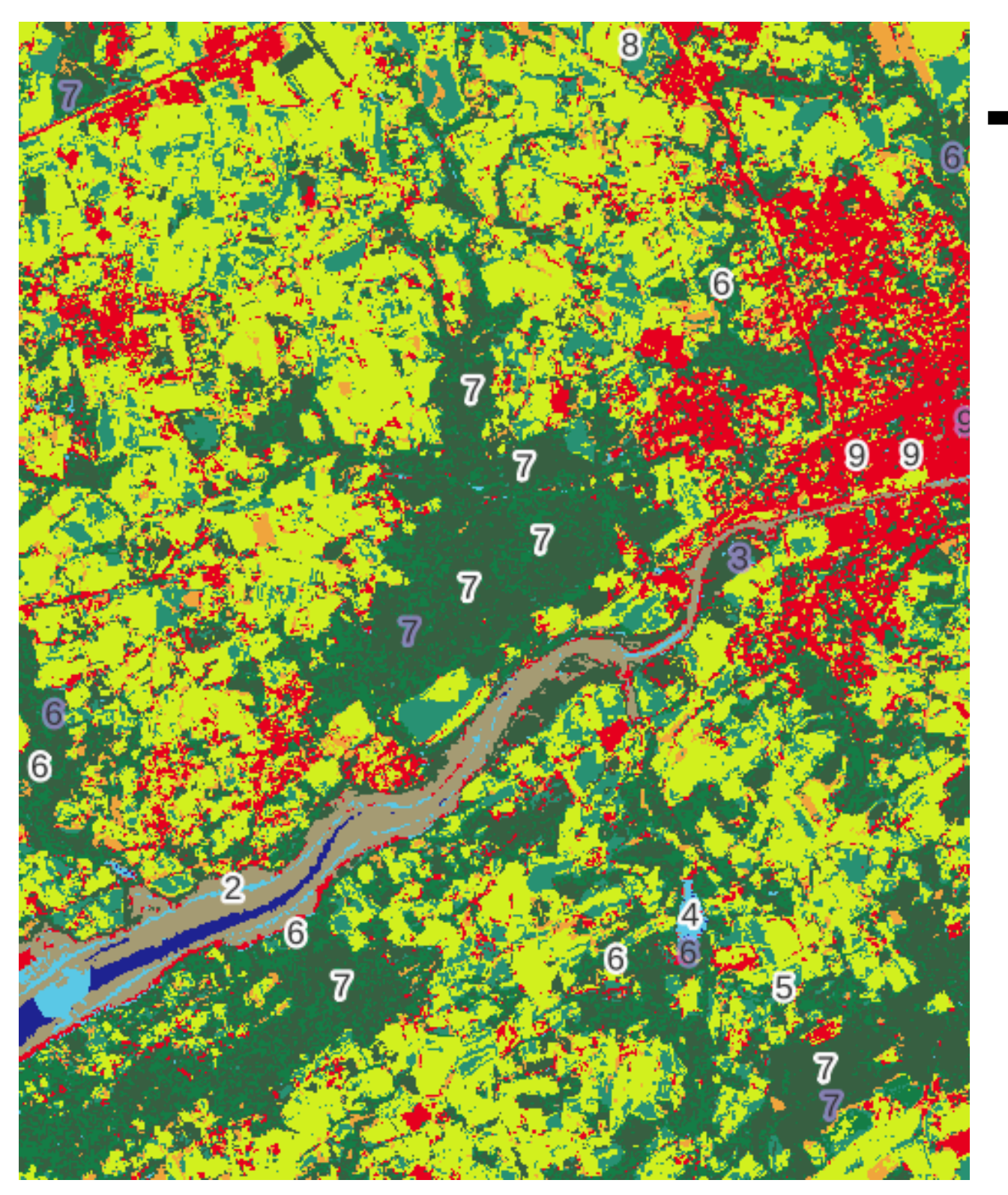

### **Une classification Un jeu de données "test"**

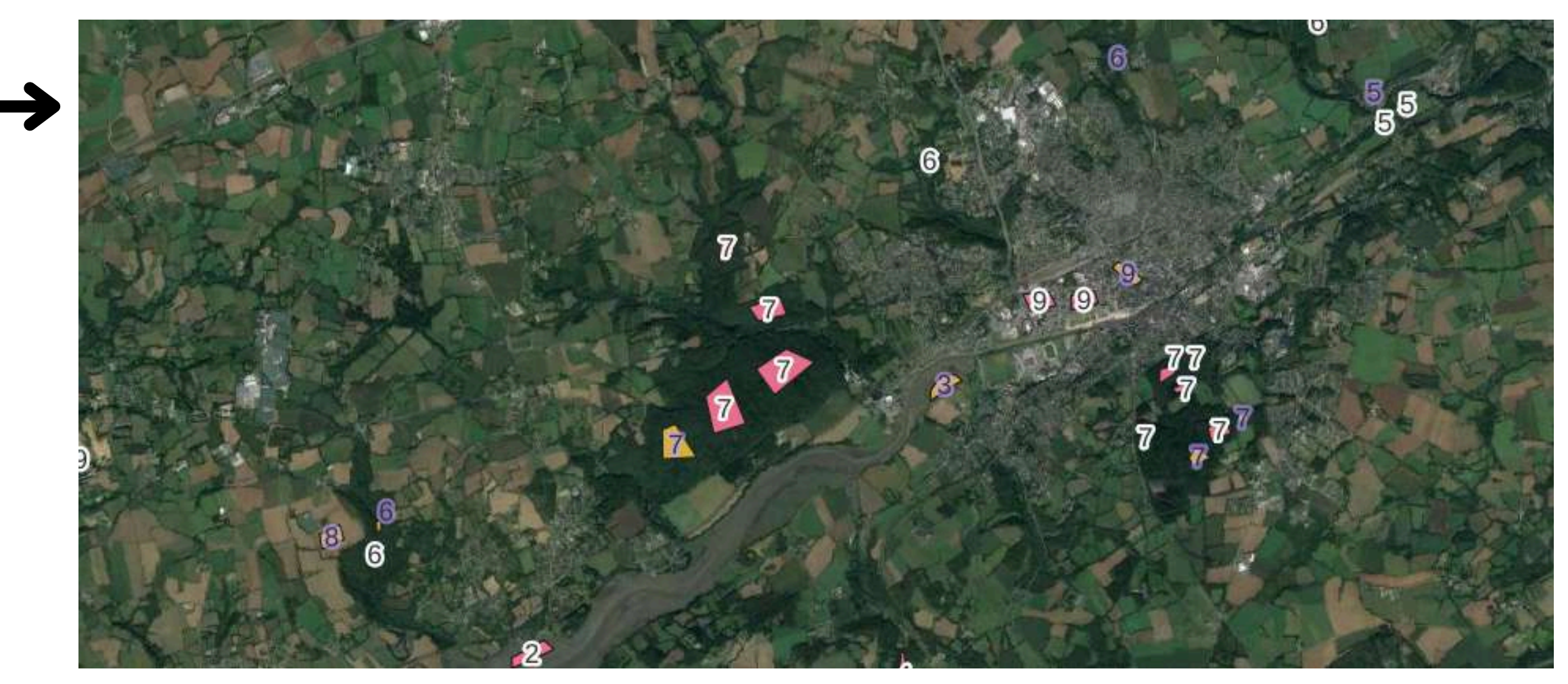

Exemple d'une matric **confusion**

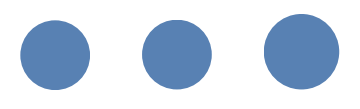

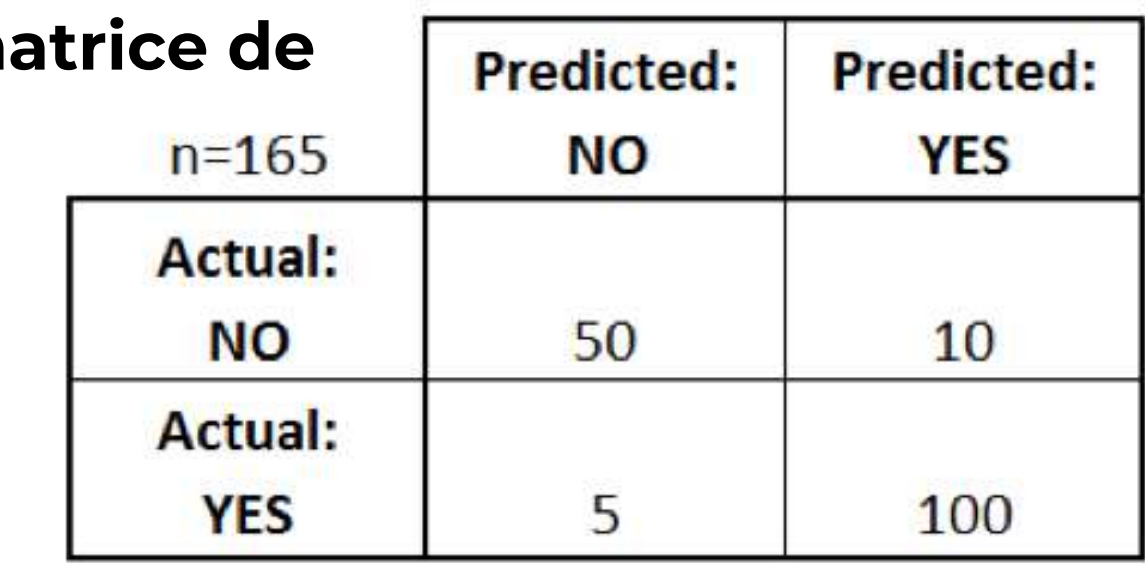

### Source : datascience.eu

## **Comment évaluer la qualité de sa classification ?**

### **Matrice de confusion Classification RF Crozon**

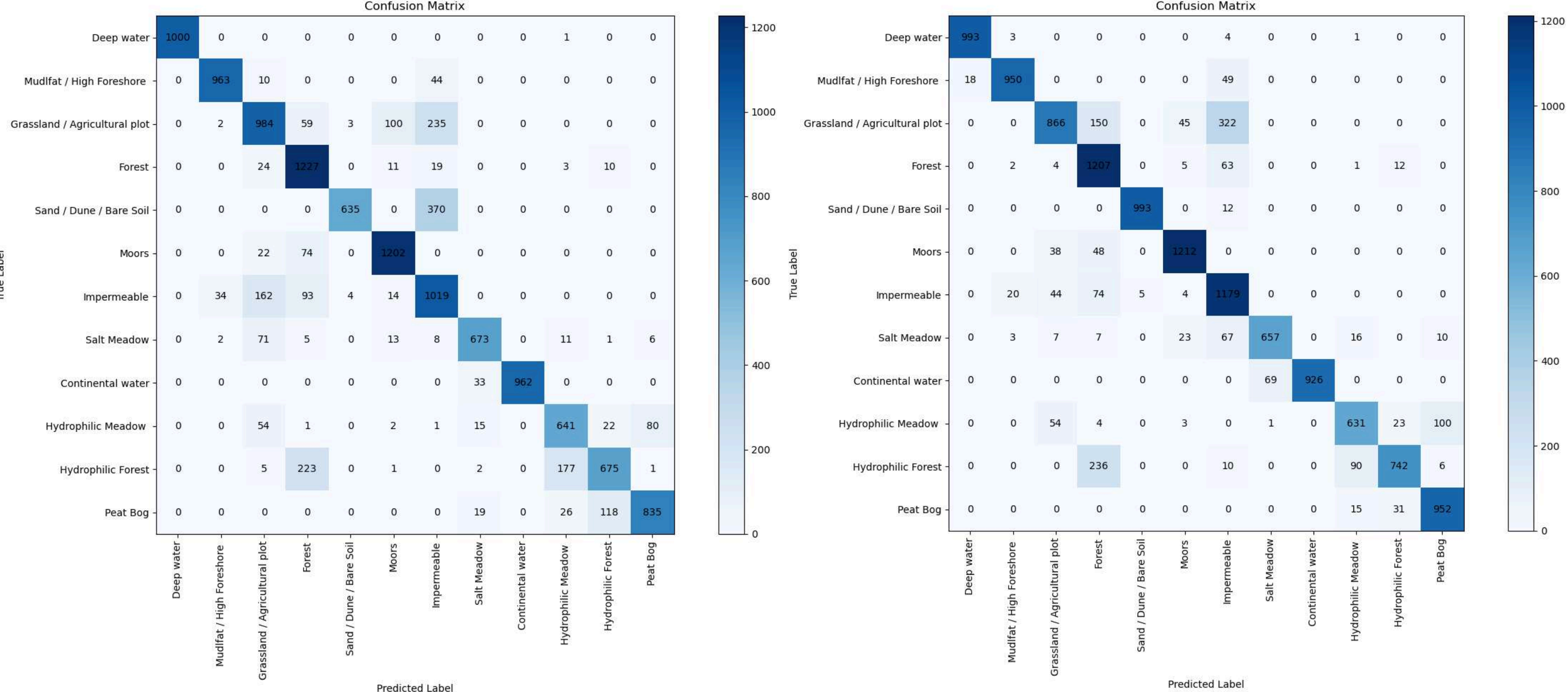

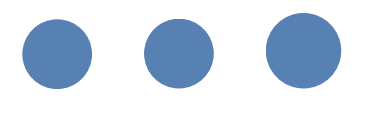

### **Matrice de confusion Classification CNN Crozon**

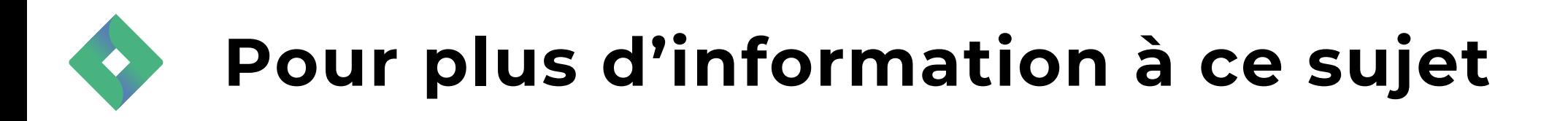

## Un tutoriel sur Youtube pour réaliser une classification CNN avec OTBTF: **https://www.youtube.com/watch? v=7LaPdHag7x8**

Le Guillou, A., Niculescu, S., & Schmullius, C. (2023, October). Machine and deep learning methods for detection and mapping of coastal wetlands of Crozon Peninsula (Brittany, France) used metric and sub-metric spatial resolution. In Earth Resources and Environmental Remote Sensing/GIS Applications XIV (Vol. 12734, pp. 55-74). SPIE.